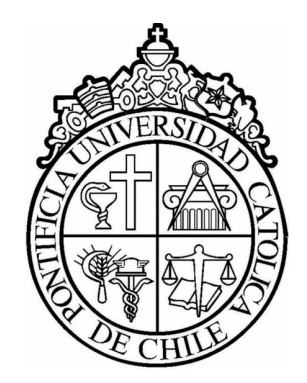

## Extendiendo el lenguaje de consultas SPARQL

Adrián Soto

Pontificia Universidad Católica de Chile

# **Outline**

### **Introducción**

Recursión en SPARQL SPARQL y JSON APIs Ser alumno de doctorado

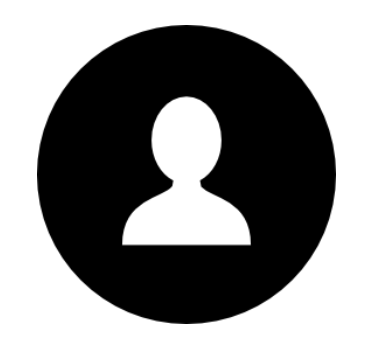

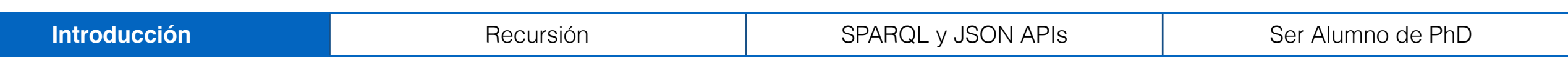

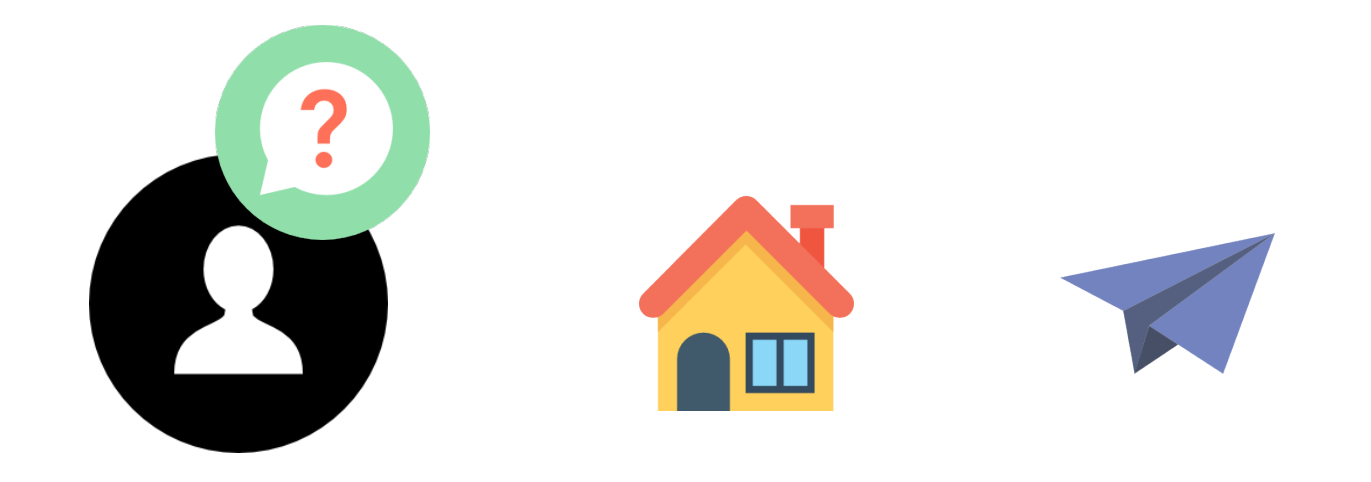

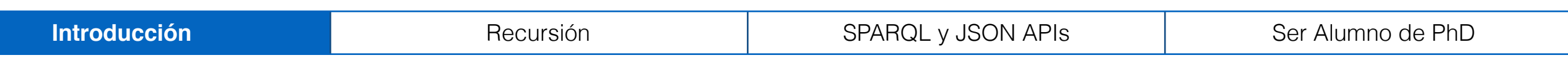

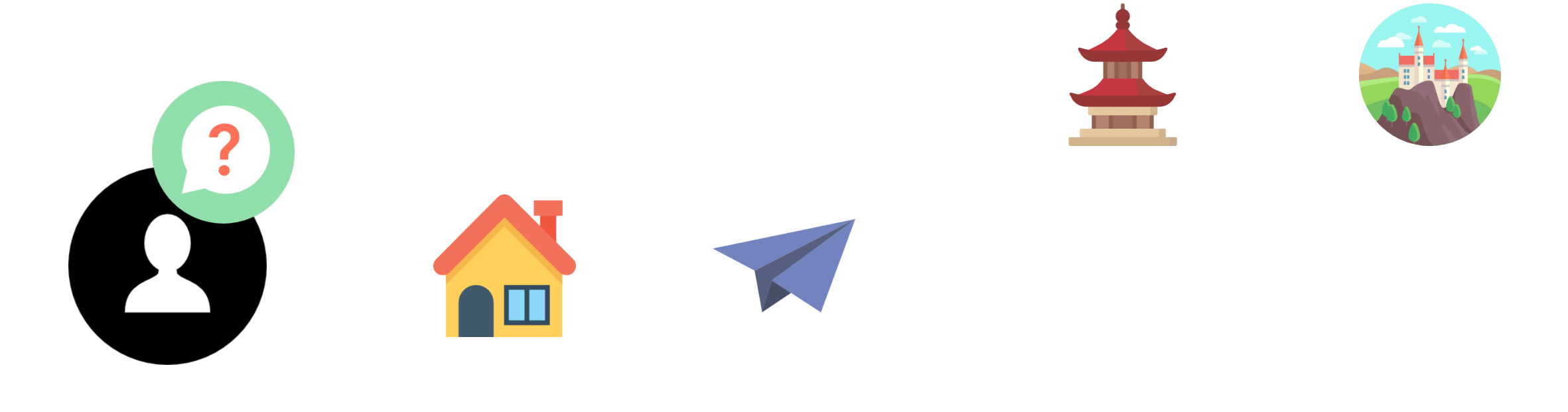

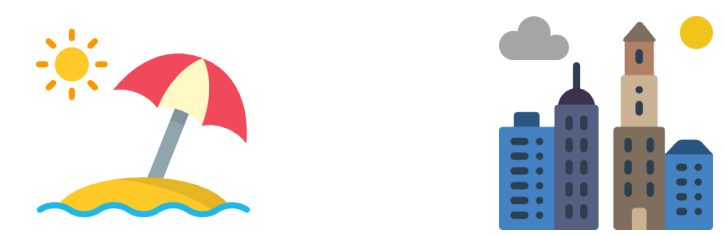

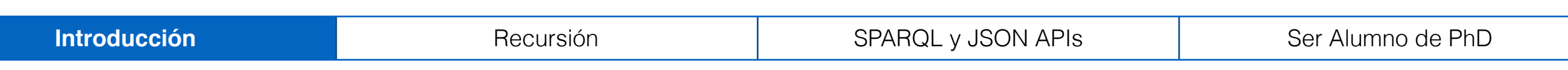

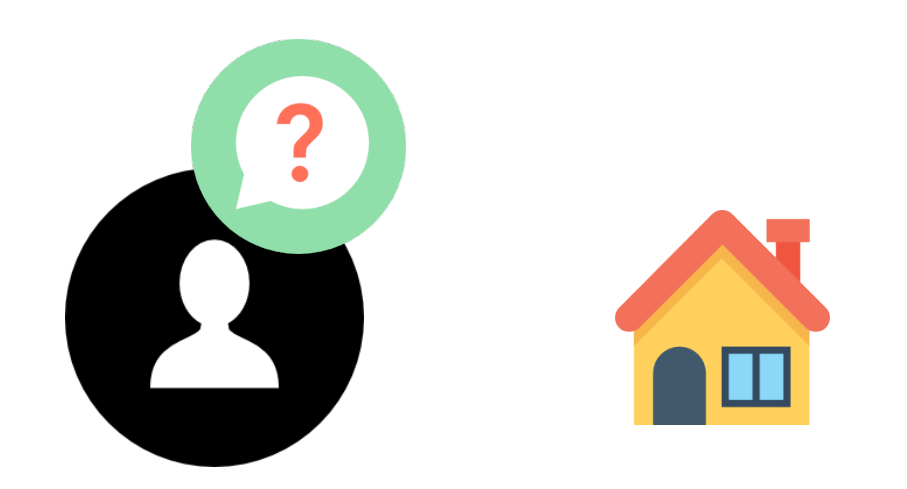

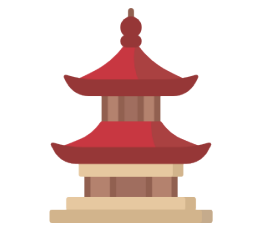

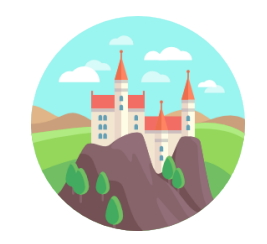

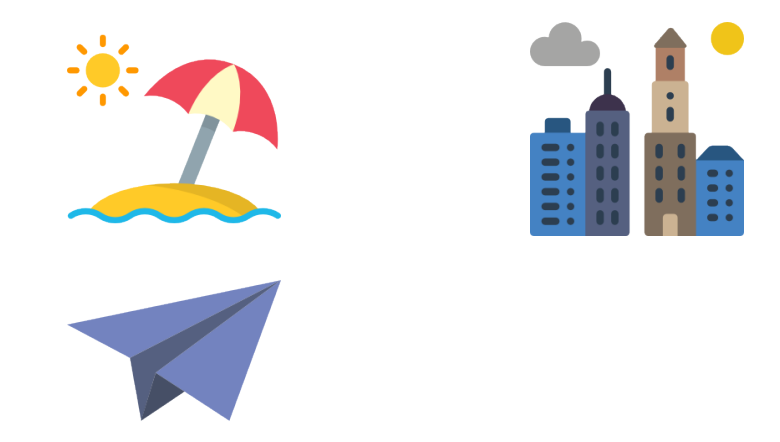

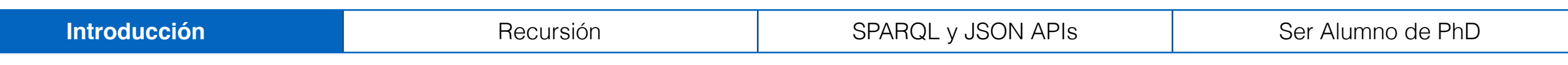

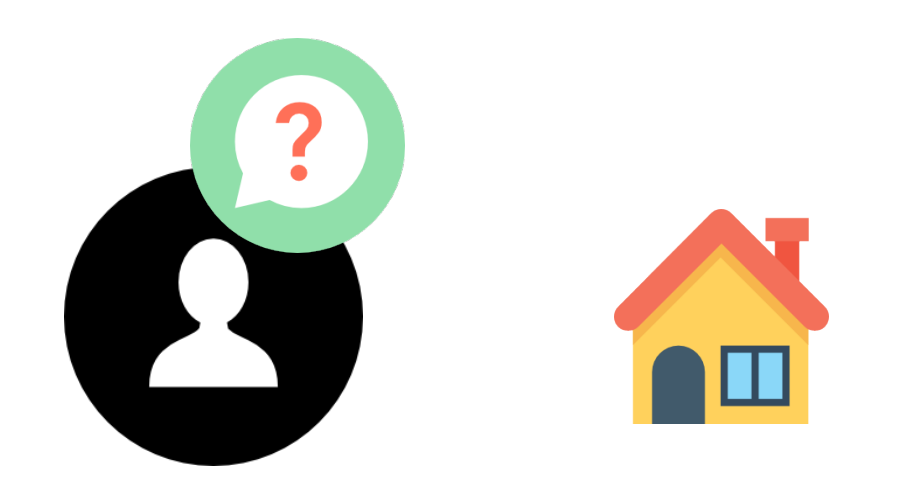

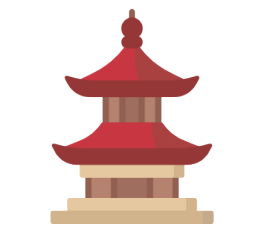

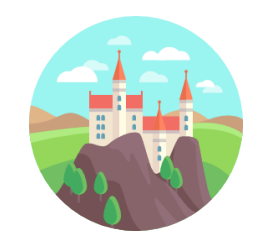

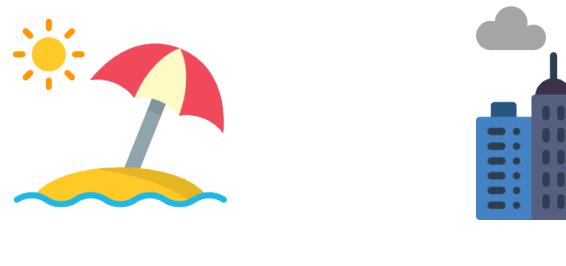

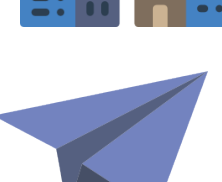

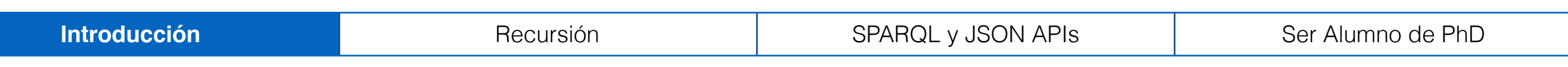

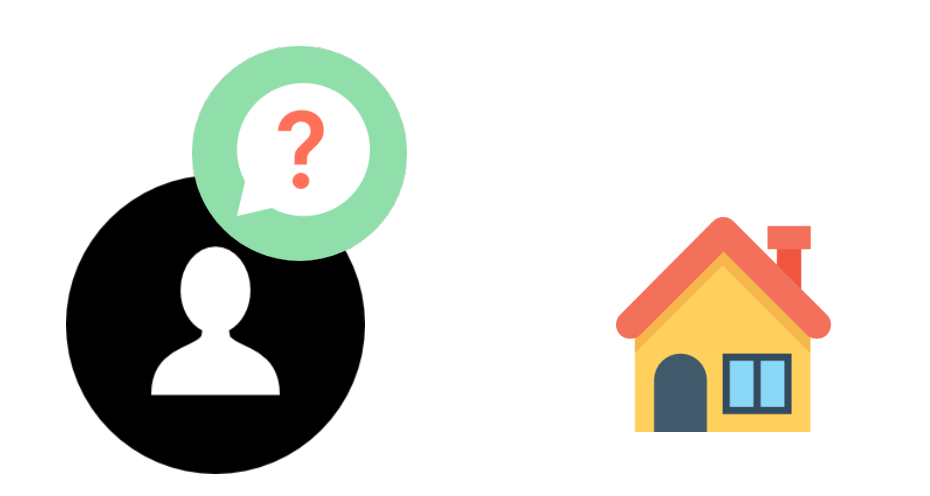

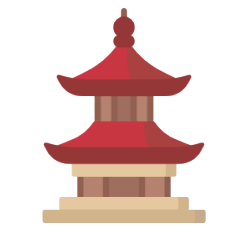

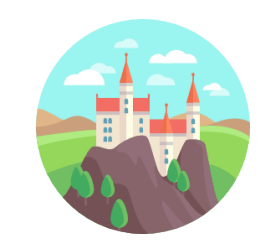

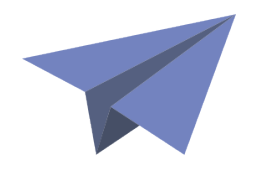

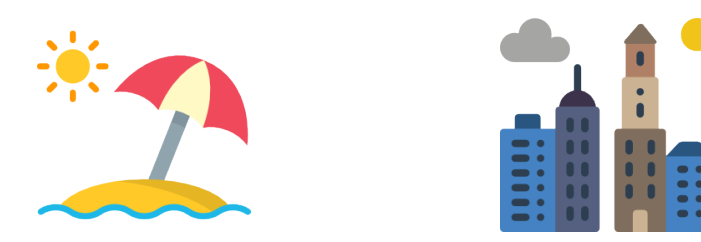

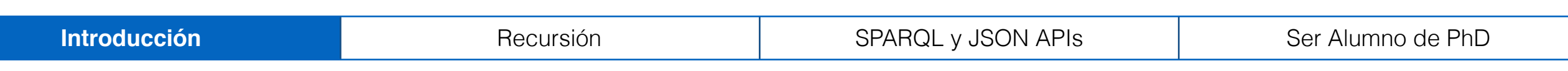

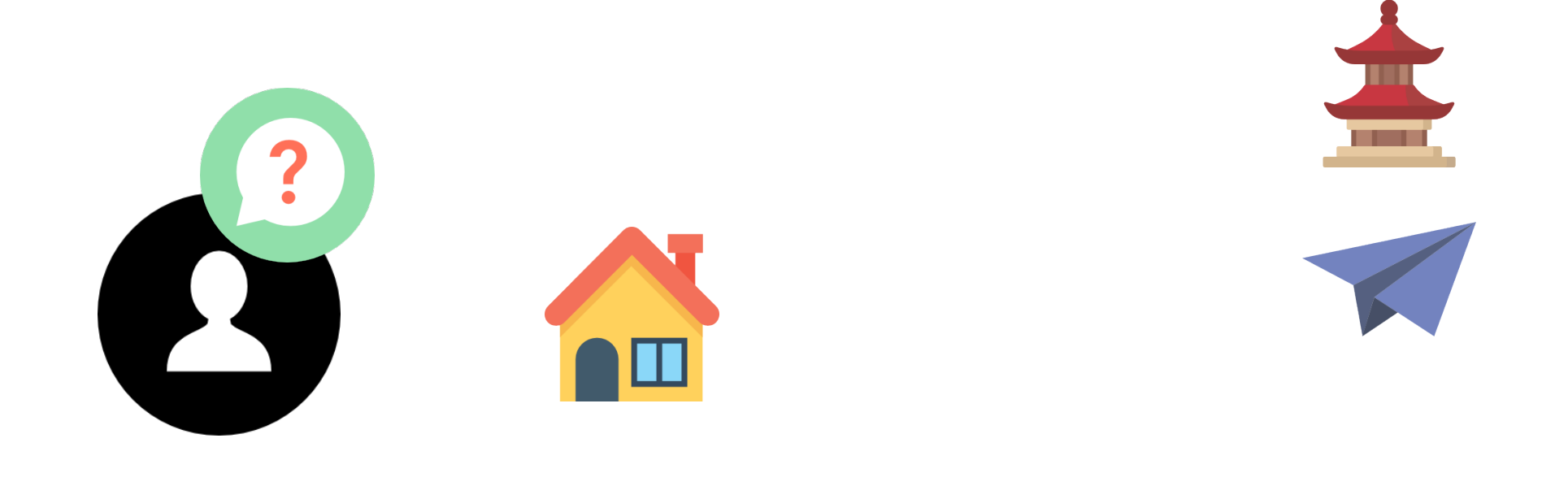

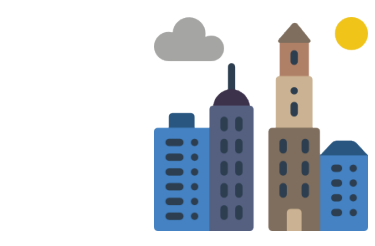

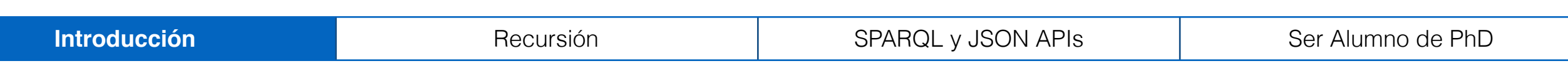

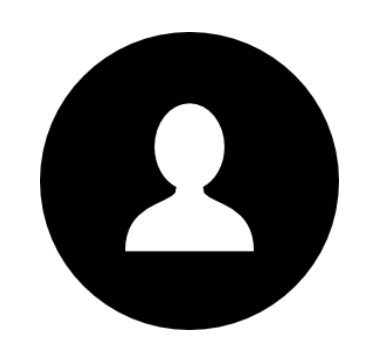

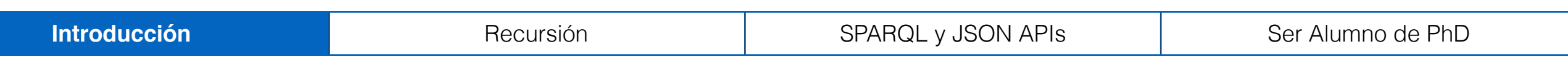

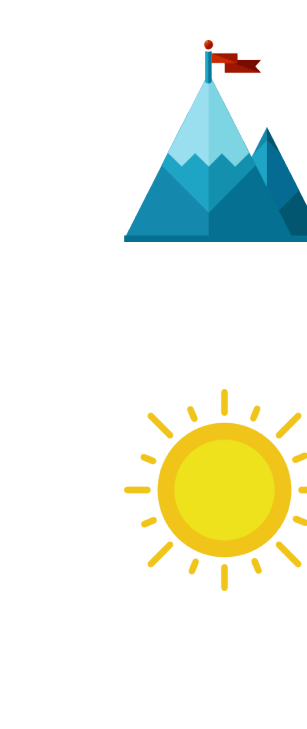

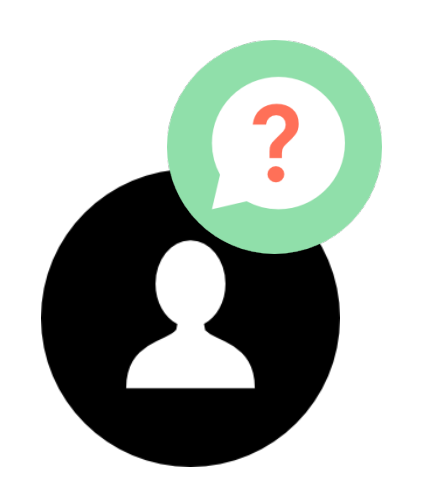

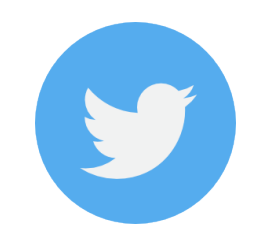

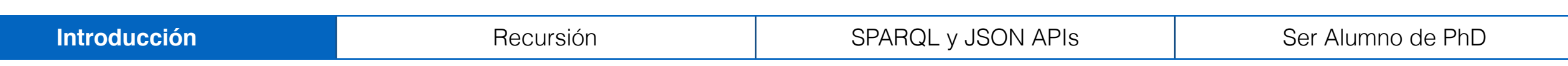

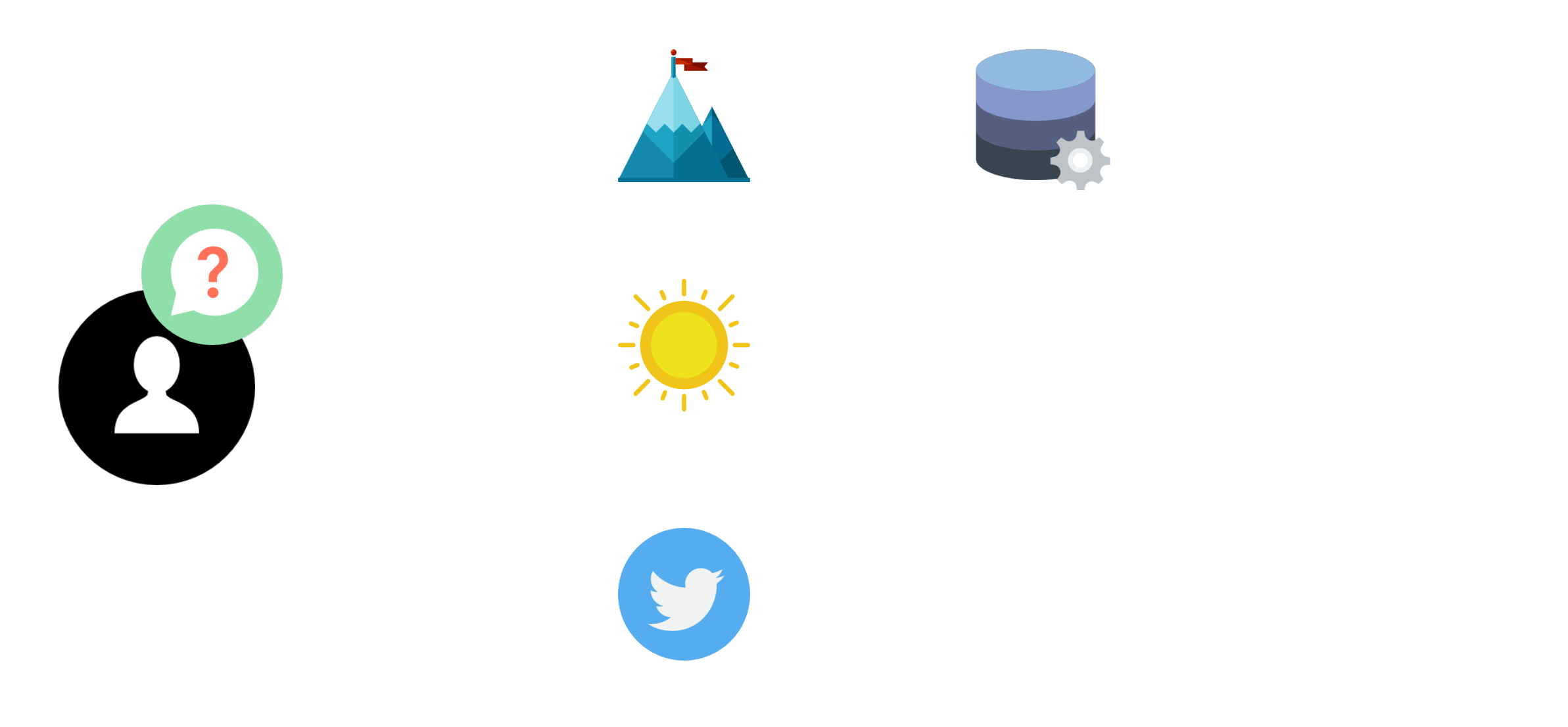

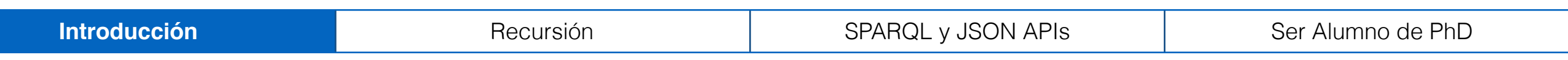

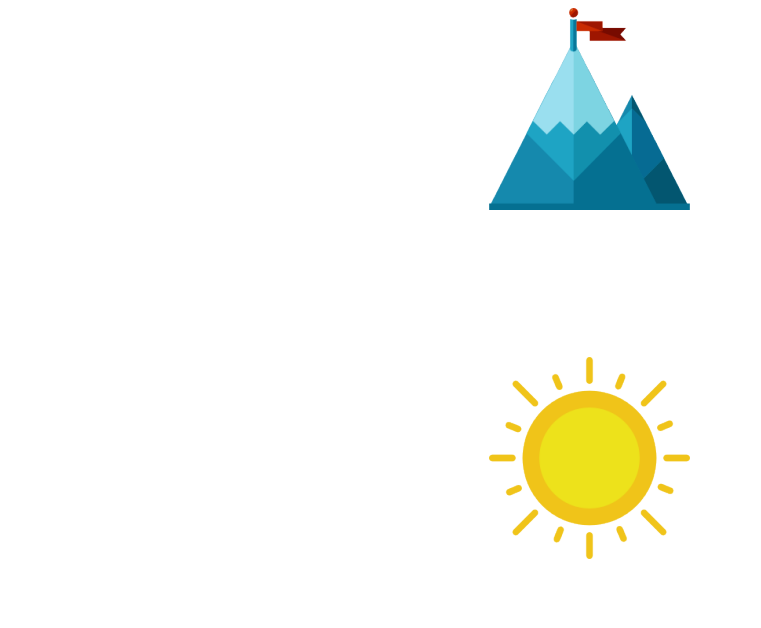

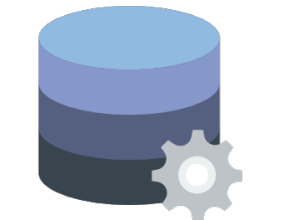

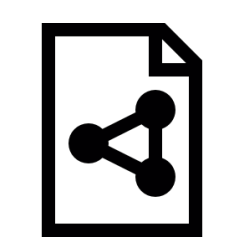

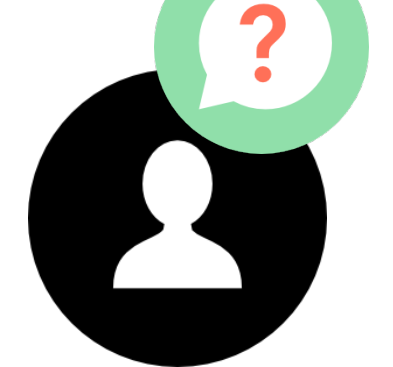

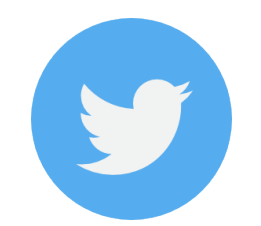

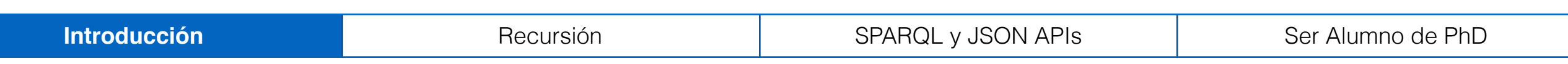

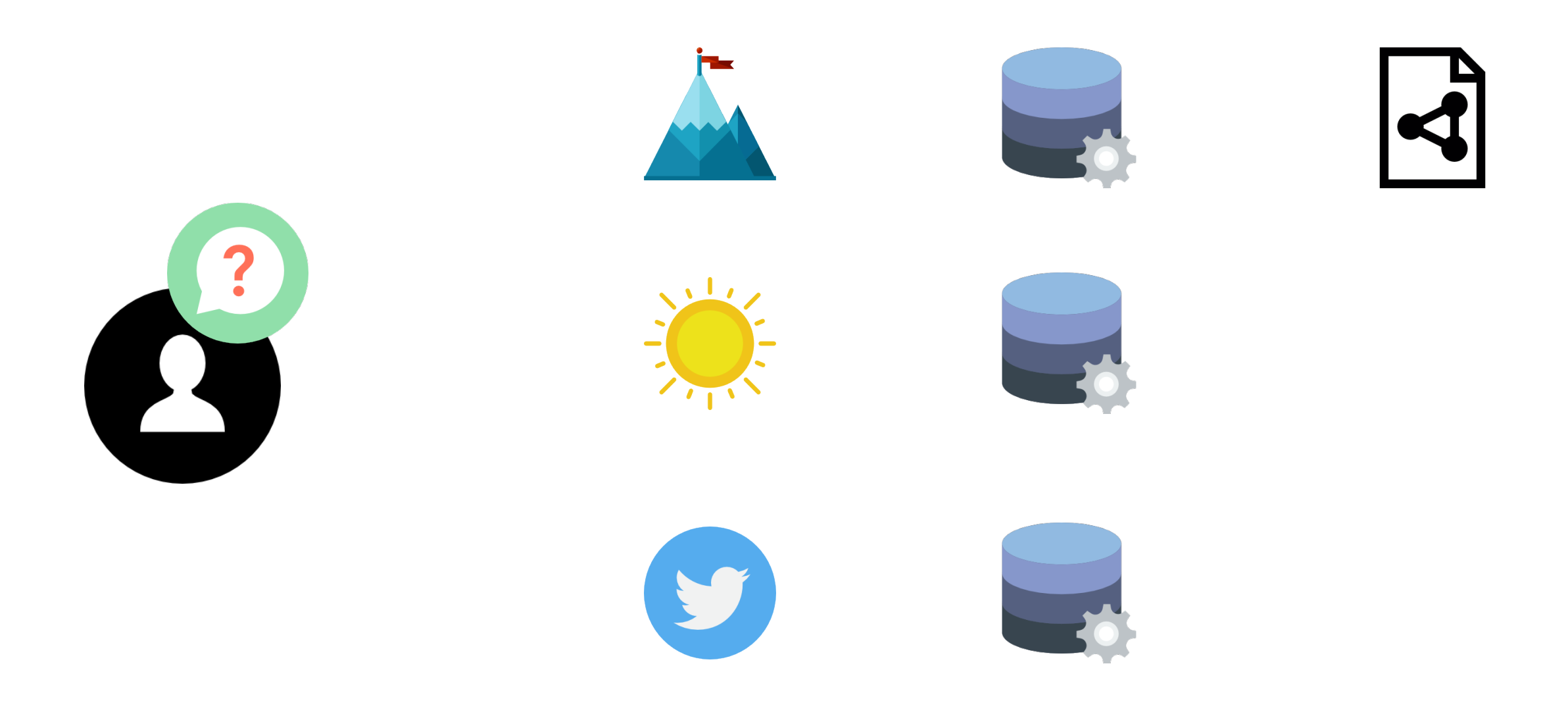

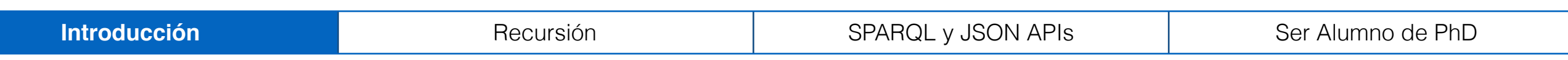

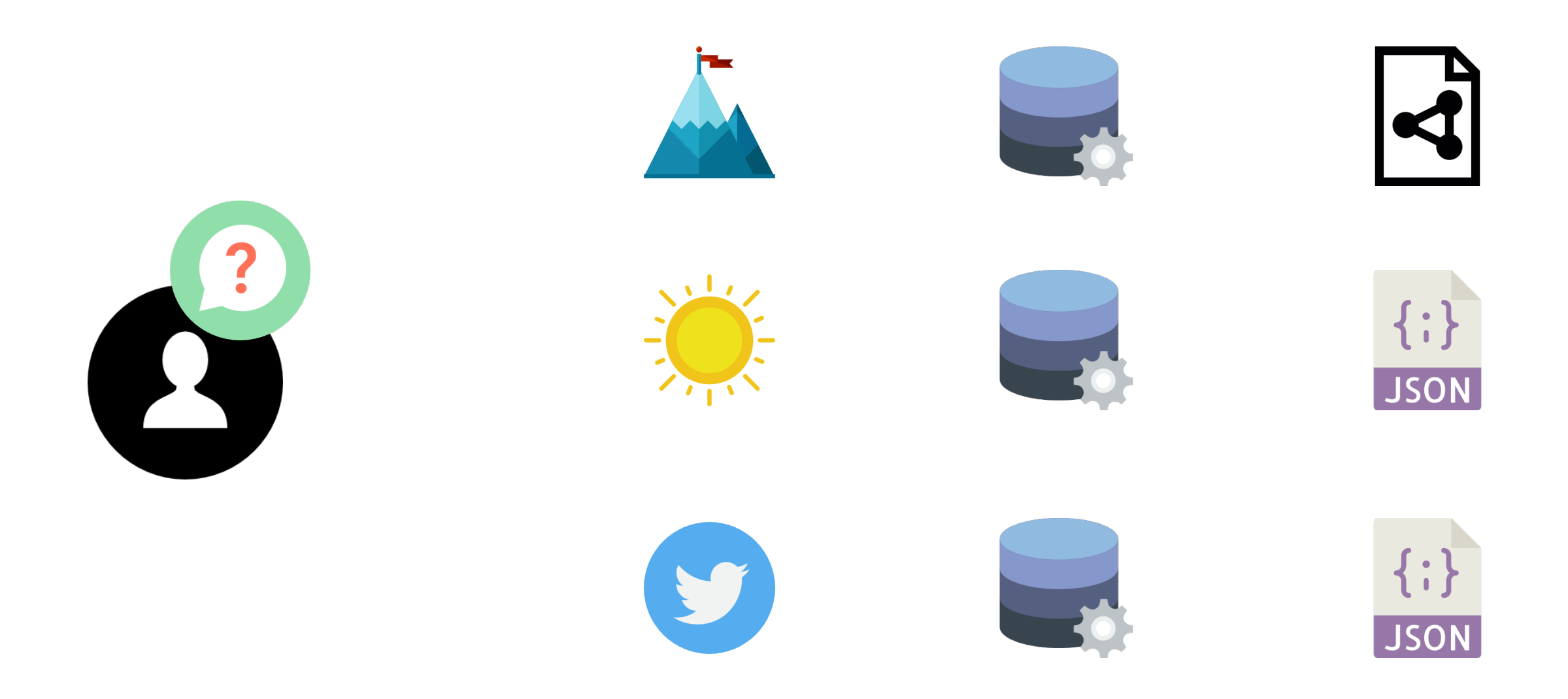

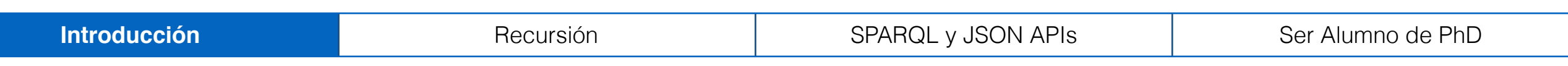

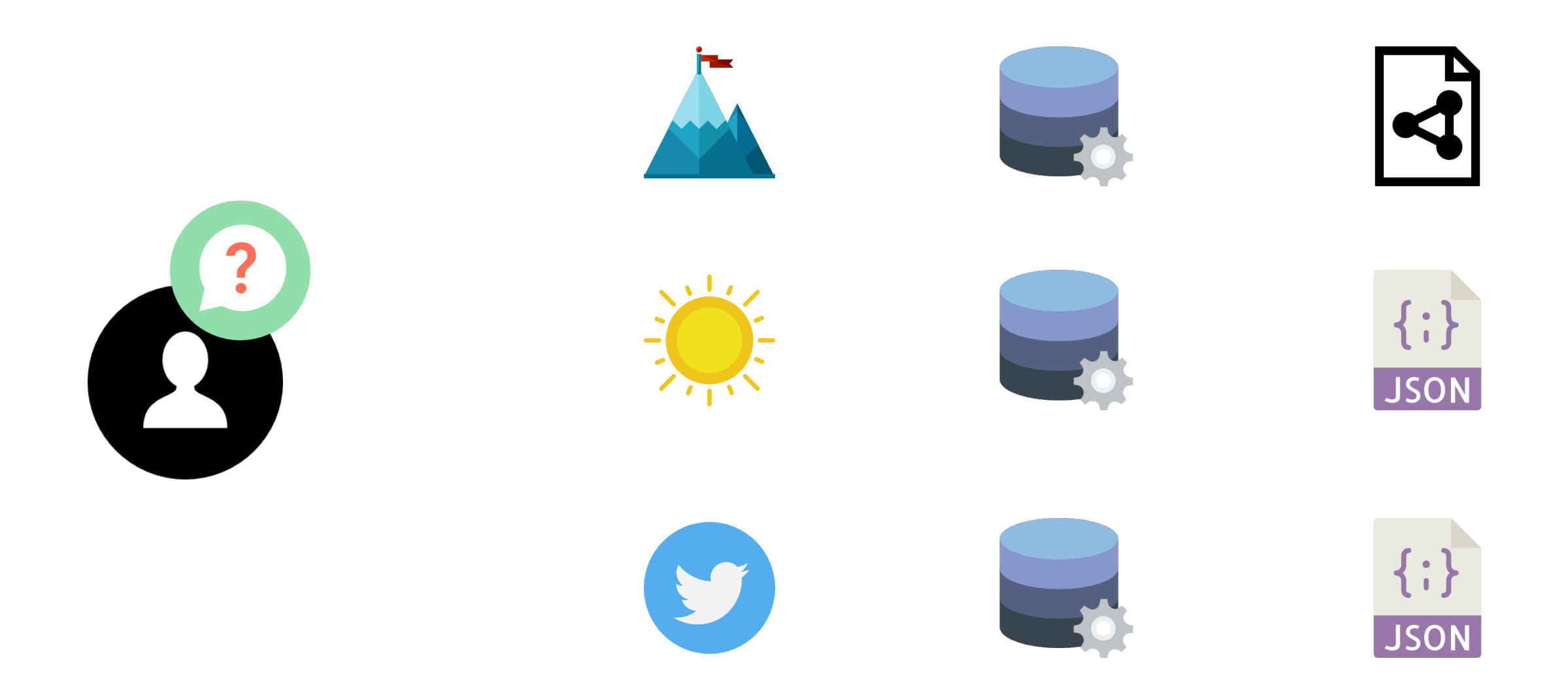

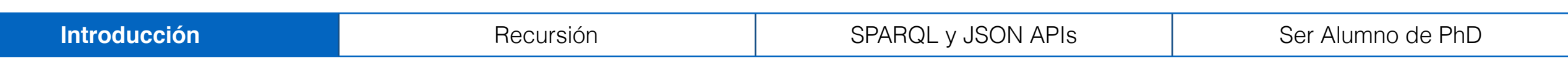

## Introducción

El lenguaje de consultas de la web semántica es SPARQL

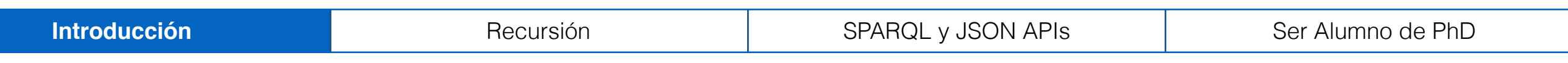

## Introducción

El lenguaje de consultas de la web semántica es **SPARQL** 

Existen muchos endpoints de SPARQL activos en la actualidad

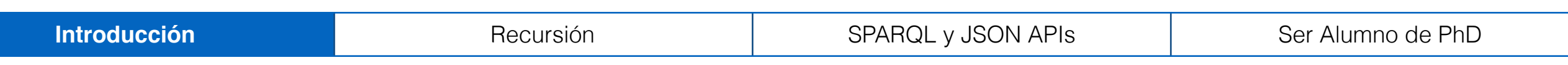

## Introducción

El lenguaje de consultas de la web semántica es SPARQL

Existen muchos endpoints de SPARQL activos en la actualidad

Pero, *i*, tiene SPARQL todo lo que necesitamos?

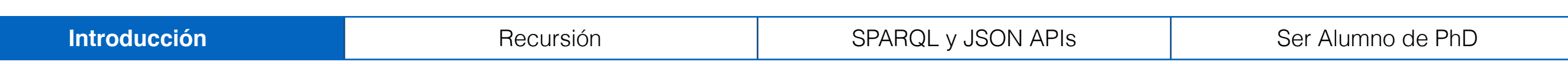

### Introducción En esta charla

Mostraremos una propuesta para que SPARQL pueda:

- Soportar consultas recursivas
- Integrar datos que no necesariamente están en RDF, pero sí están en la web

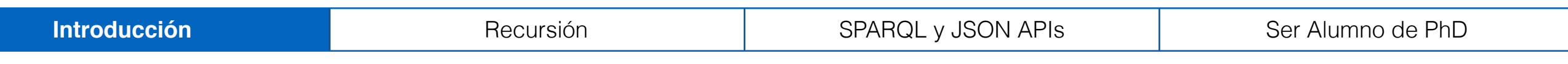

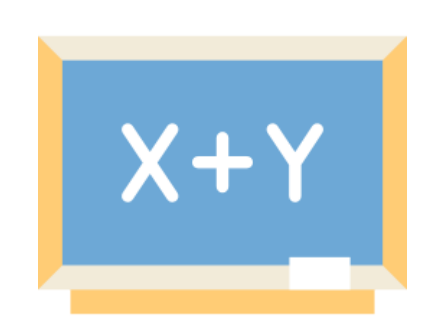

## Pero antes, algunos preliminares

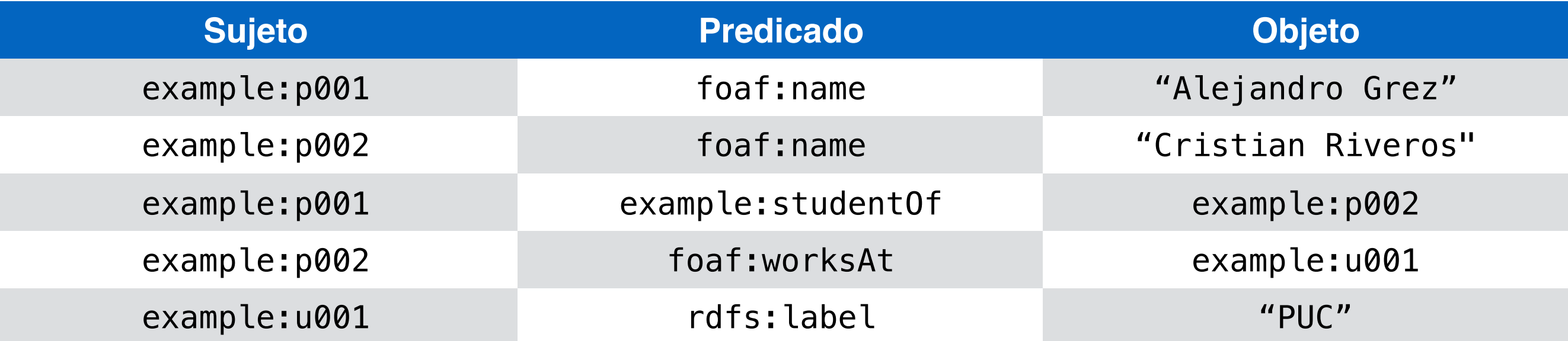

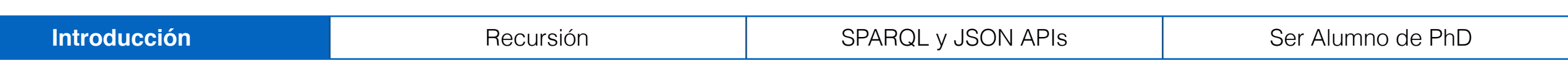

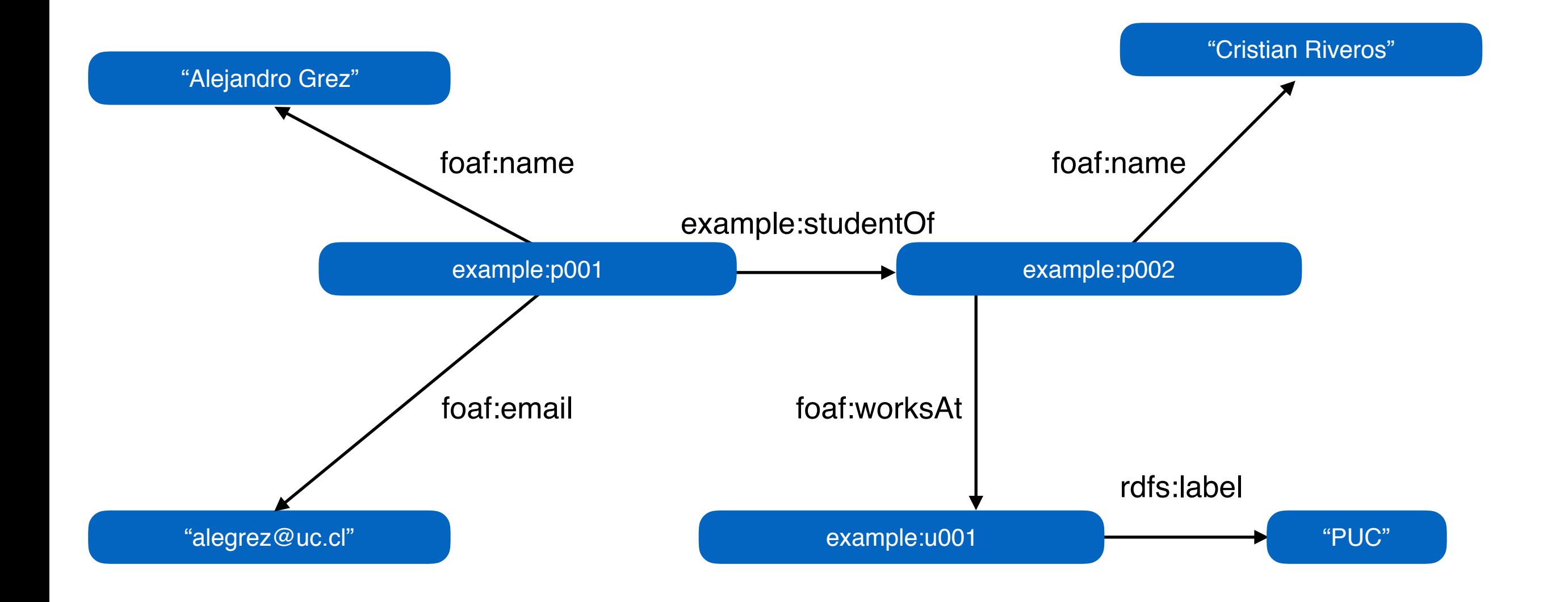

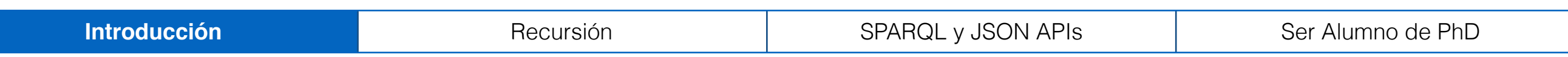

### Todos los profesores de la universidad con label PUC

SELECT ?name WHERE

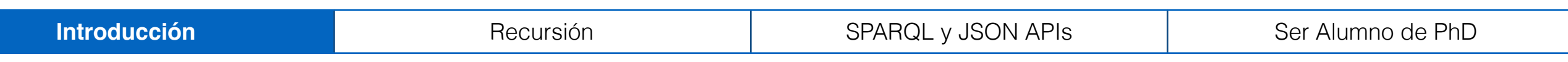

Todos los profesores de la universidad con label PUC

```
SELECT ?name WHERE 
\left\{ \right.?universidad rdfs:label "PUC" .
```
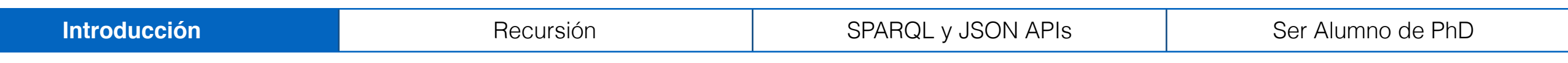

Todos los profesores de la universidad con label PUC

```
SELECT ?name WHERE 
\left\{ \right.?universidad rdfs:label "PUC" . 
  ?prof foaf:worksAt ?universidad .
```
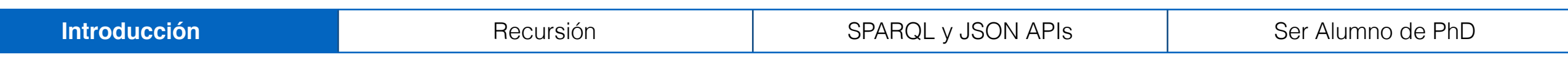

Todos los profesores de la universidad con label PUC

```
SELECT ?name WHERE 
\left\{ \right.?universidad rdfs:label "PUC" . 
  ?prof foaf:worksAt ?universidad . 
  ?prof foaf:name ?name
}
```
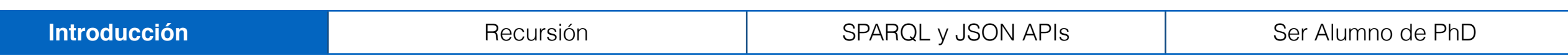

?universidad rdfs:label "PUC"

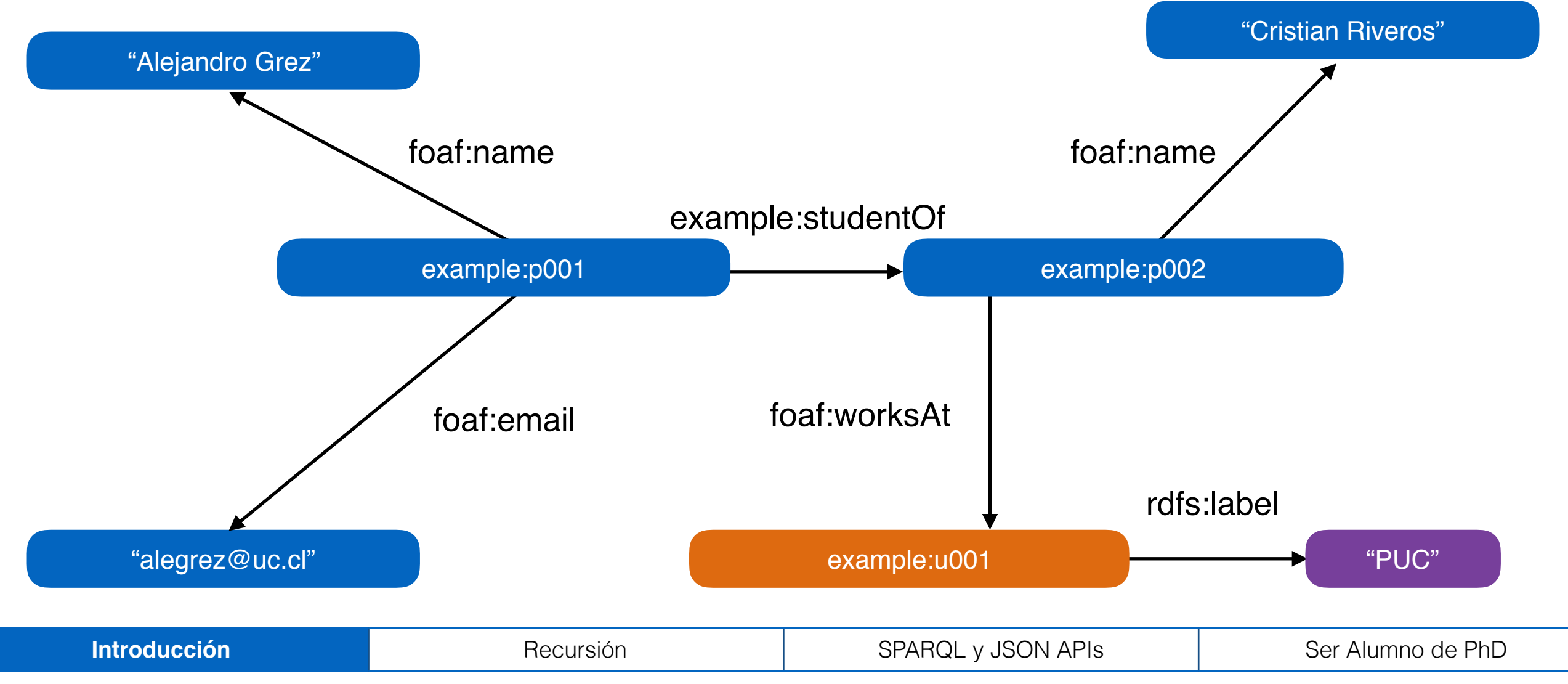

?prof foaf:worksAt ?universidad

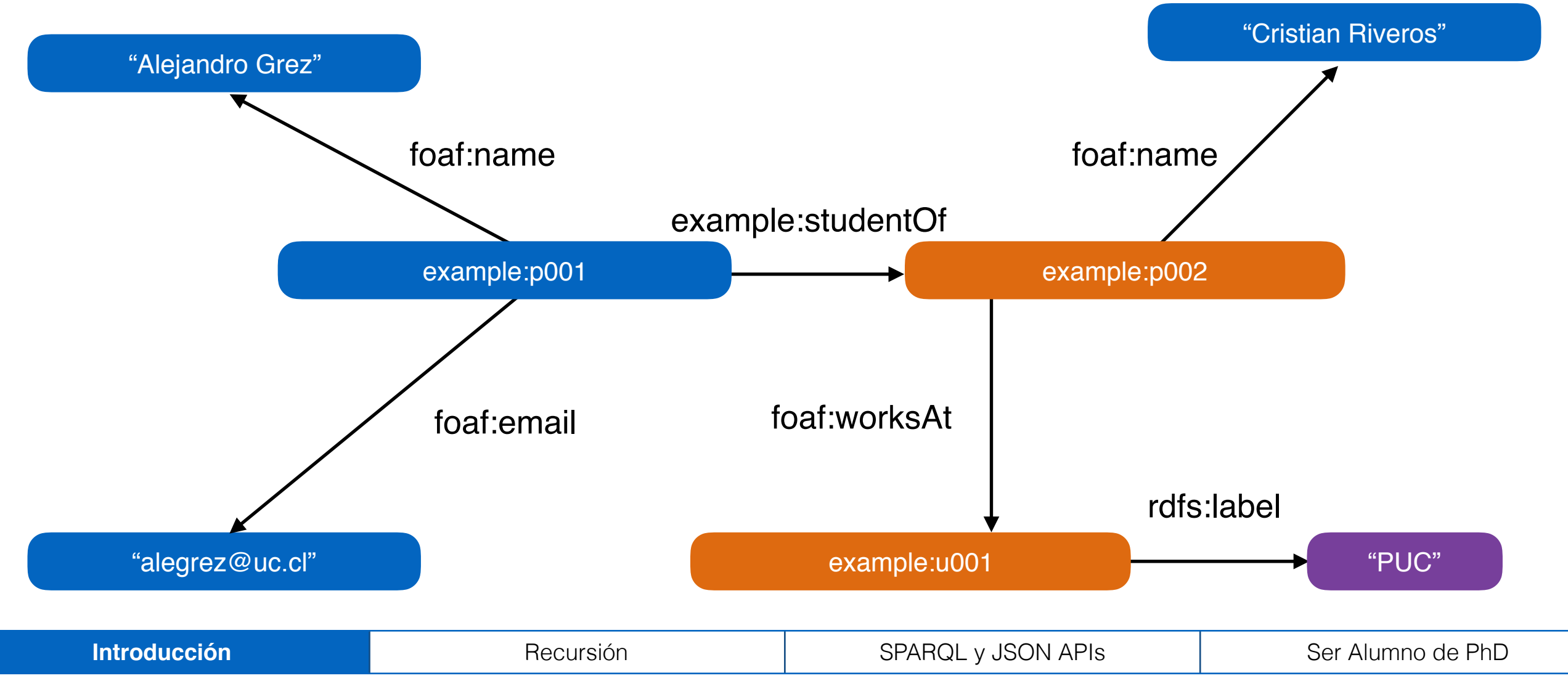

?prof foaf:name ?name

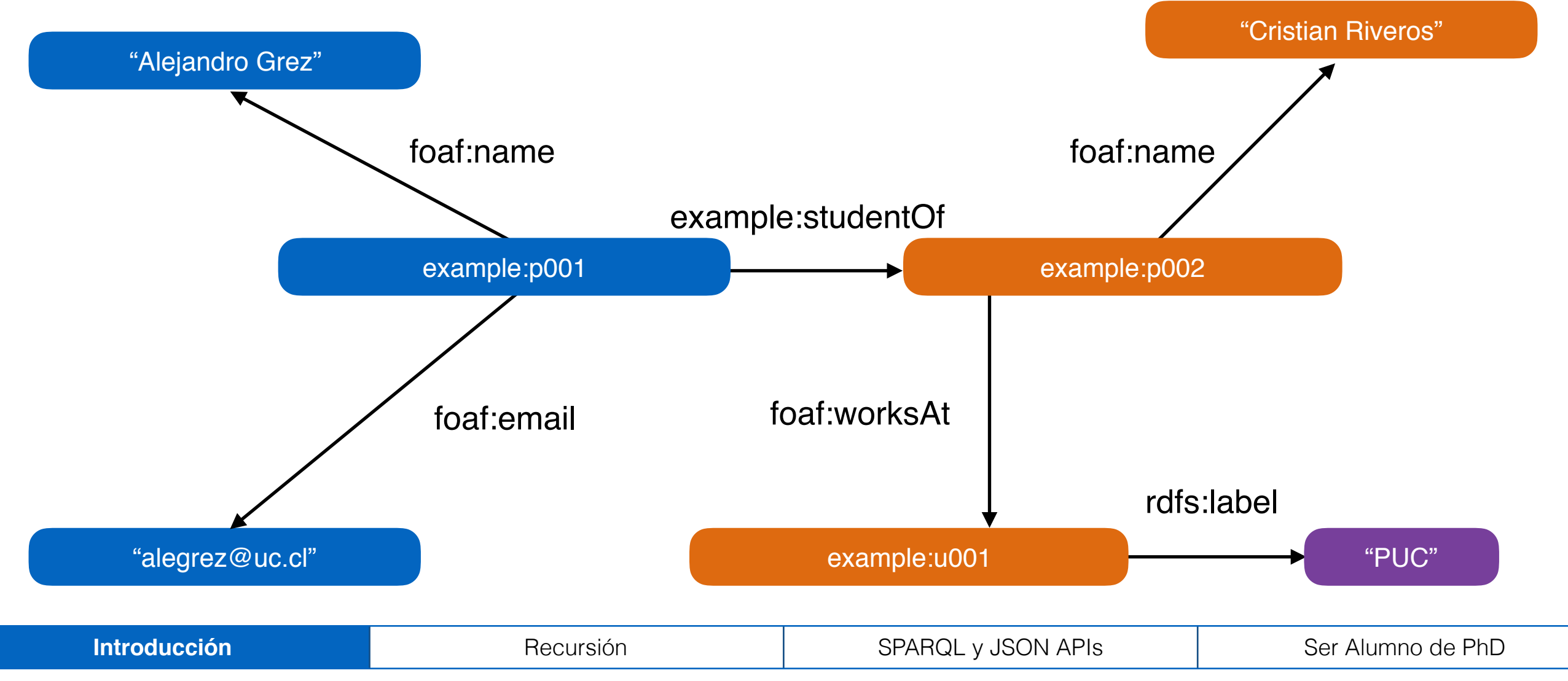

SELECT ?name WHERE

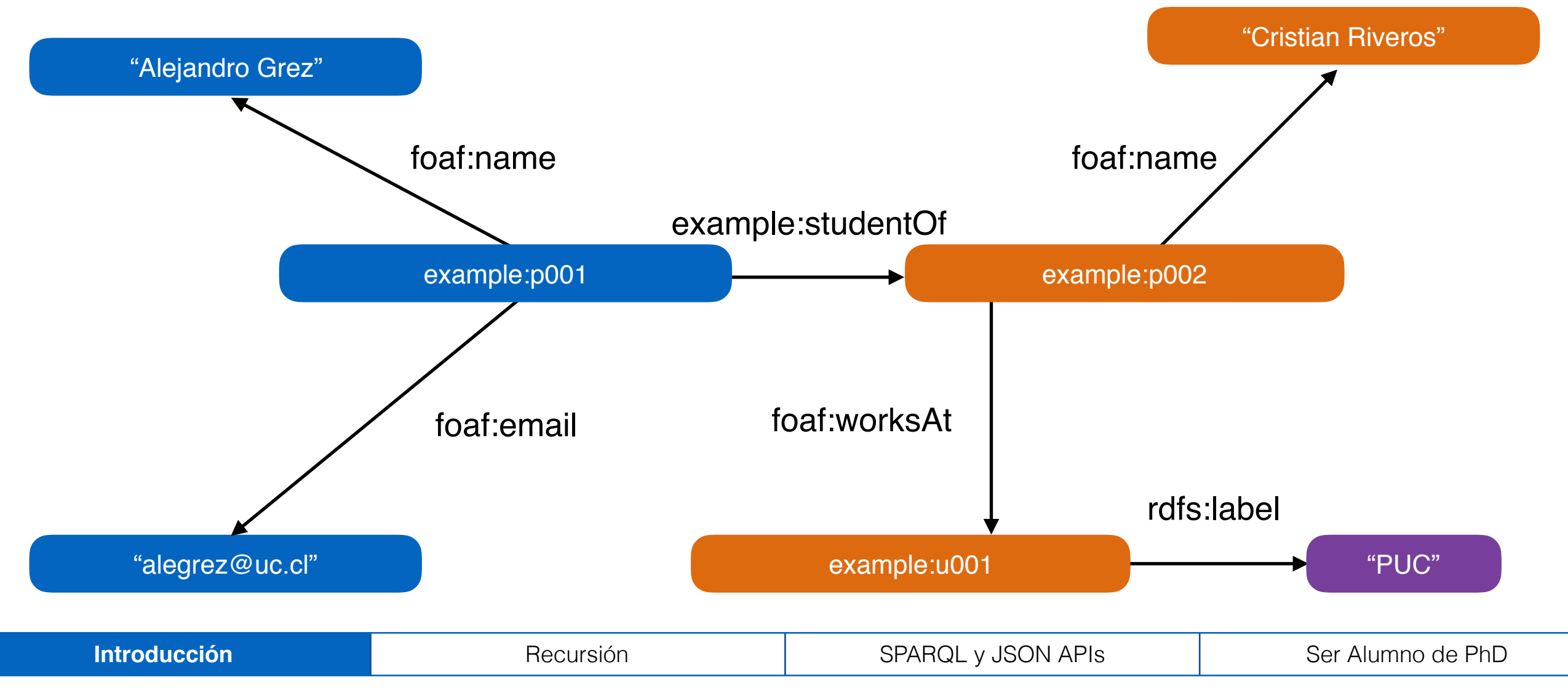

### SELECT ?name WHERE

"Cristian Riveros"

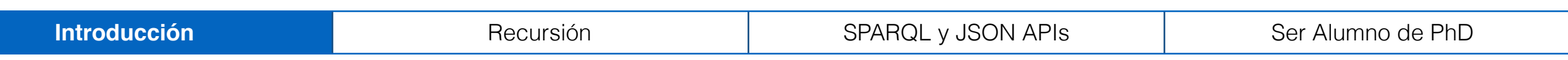

### SELECT ?name WHERE

"Cristian Riveros"

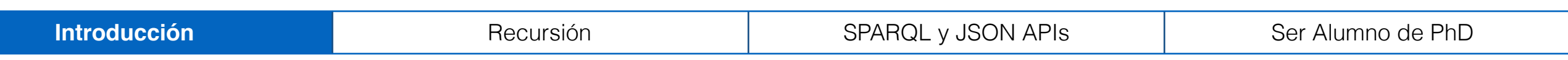

# **Outline**

## Introducción **Recursión en SPARQL** SPARQL y JSON APIs Ser alumno de doctorado

## Recursión

**Idea** Hacer que SPARQL soporte consultas recursivas como las de SQL

**Desafío** Modificar el código de fuente de un Sistema de Bases de Datos RDF para que soporte tales consultas

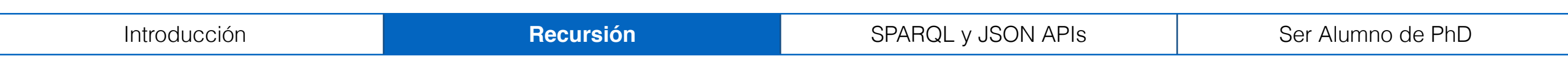

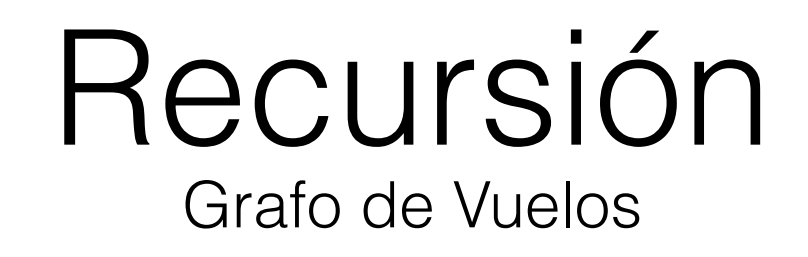

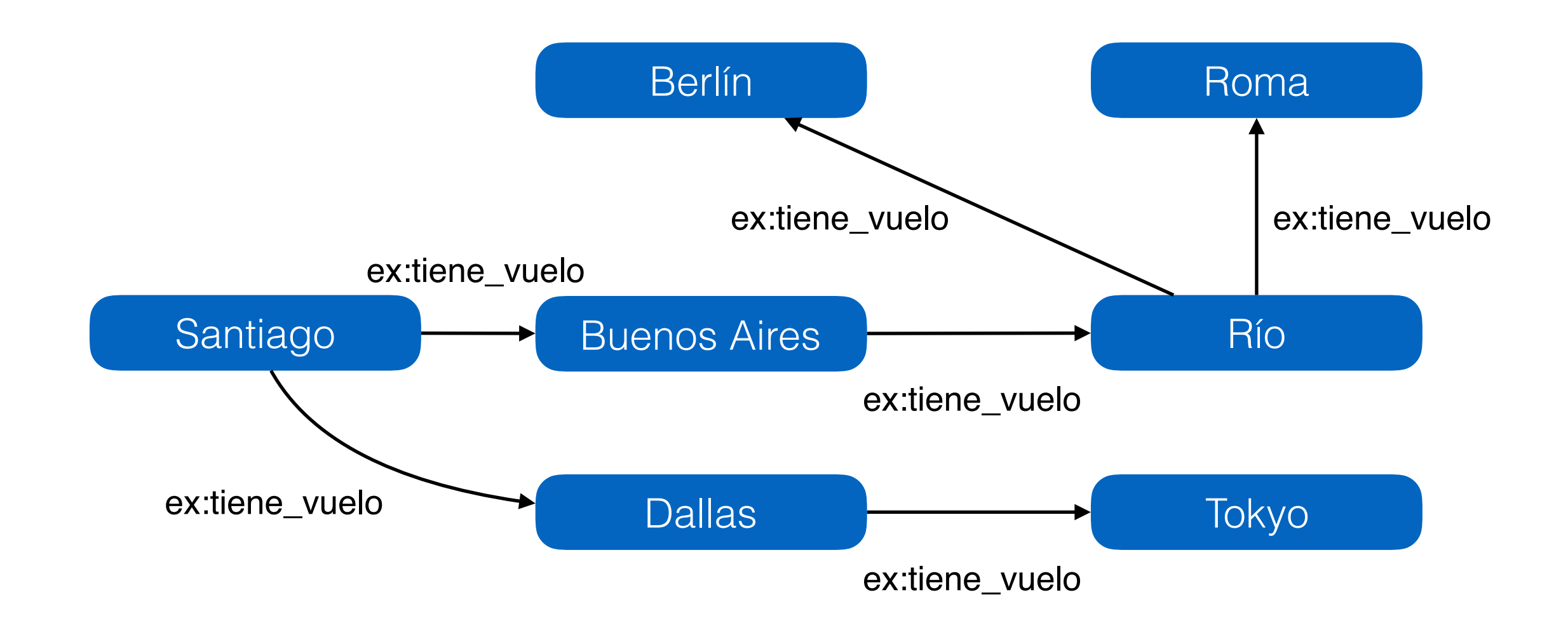

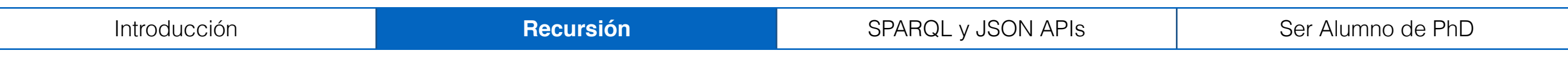
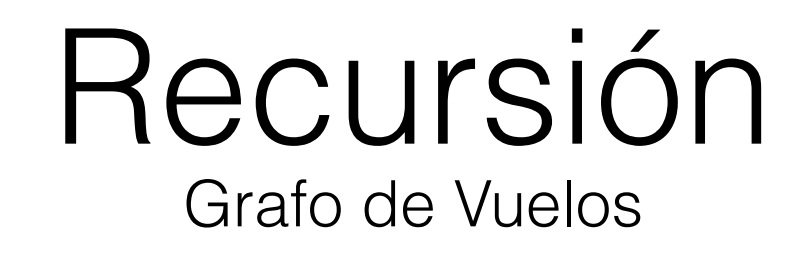

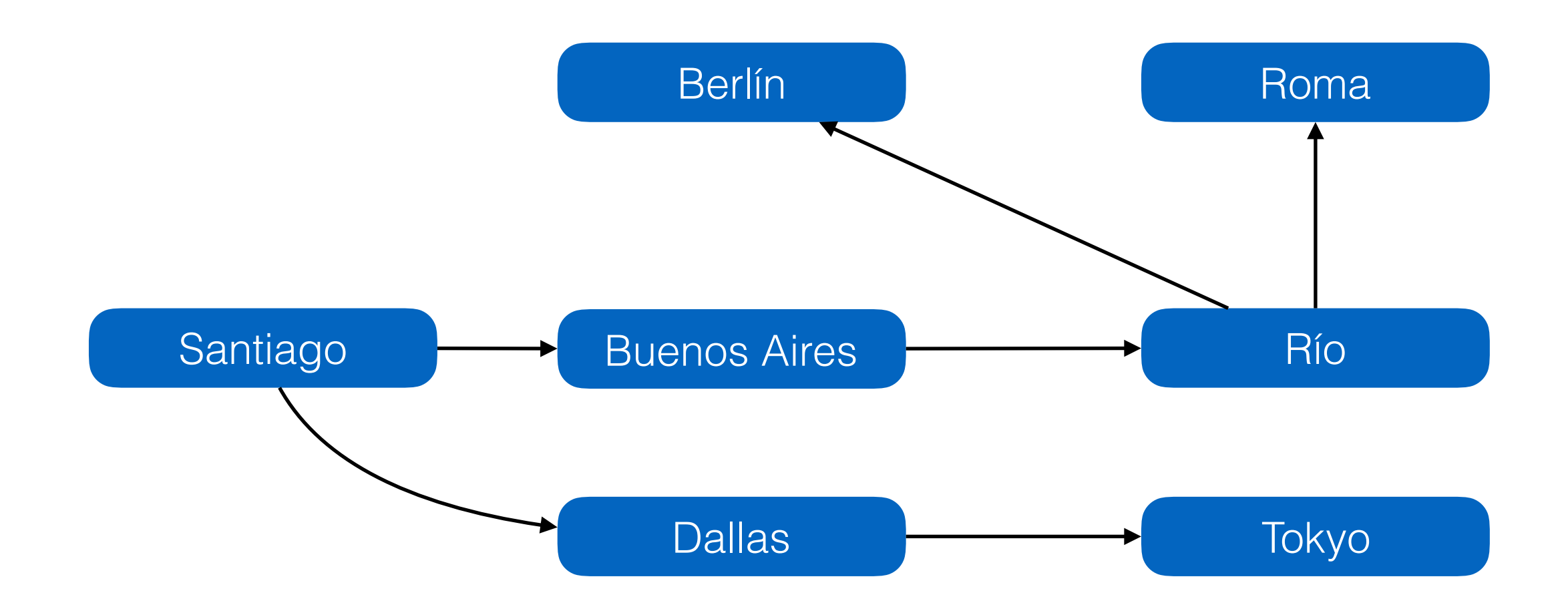

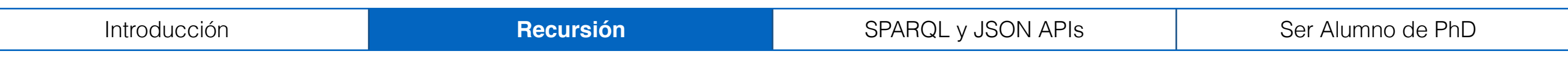

#### Recursión

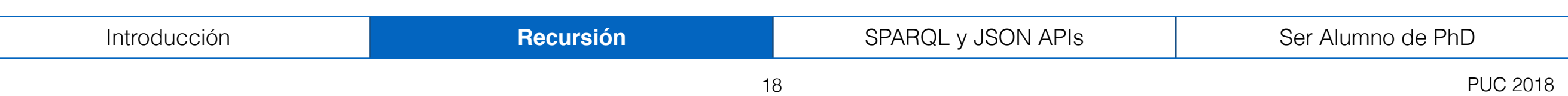

### Recursión

```
WITH RECURSIVE <http://db.puc.cl/temp> AS 
{ 
   CONSTRUCT { 
      ?c_origen ex:tiene_vuelo ?c_destino 
   } 
   FROM NAMED <http://db.puc.cl/temp>
   WHERE { 
     \left\{ \right. ?c_origen ex:tiene_vuelo ?c_destino 
     }
      UNION 
     \{ ?c_origen ex:tiene_vuelo ?c_intermedia . 
        GRAPH <http://db.puc.cl/temp> { 
           ?c_intermedia ex:tiene_vuelo ?c_destino 
        } 
      }
   }
}
```
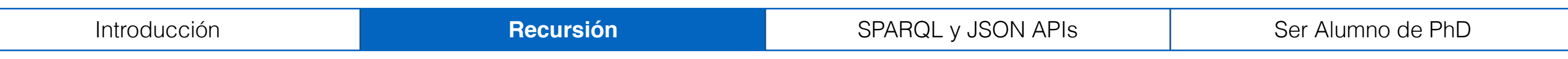

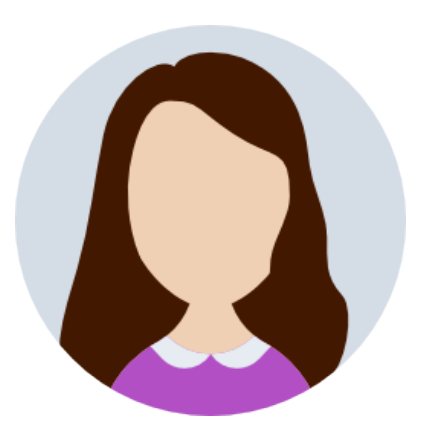

#### Pero he escuchado que utilizando *property paths* SPARQL ya podía responder esa consulta!

#### Recursión

Desde el estándar 1.1 es posible consultar *property paths*, que añadieron algo de recursión a SPARQL

Sin embargo nuestro modelo de consultas recursivas puede expresar muchas consultas que no pueden ser expresadas con *property paths*

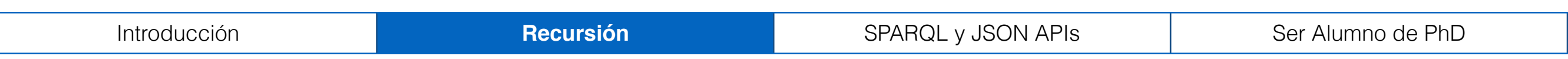

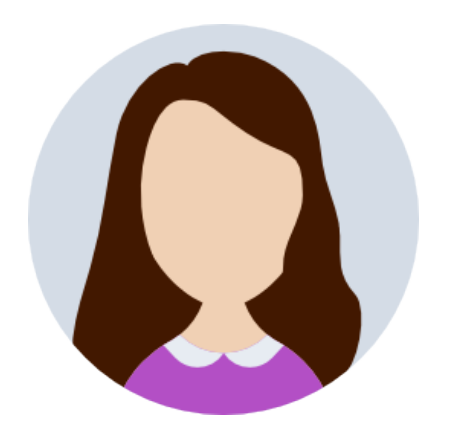

#### Pero si tienen mayor poder expresivo, ¿entonces son más lentos?

#### Recursión

Mostramos que nuestra implementación corre en tiempos del mismo orden de magnitud, y a veces mucho mejor

Además nuestra implementación puede correr consultas que no caben en memoria, mientras que eso no se puede hacer al usar *property paths*

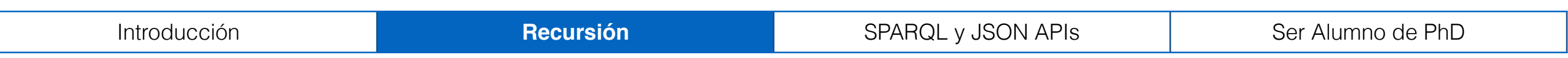

#### Recursión

El *paper* "Recursion in SPARQL" fue presentado en la conferencia ISWC 2015

Fue uno de los dos nominados al mejor *paper* de la conferencia

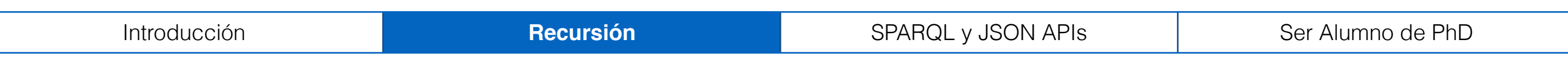

### **Outline**

#### Introducción Recursión en SPARQL **SPARQL y JSON APIs**

Ser alumno de doctorado

**Idea** Extender el operador SERVICE del lenguaje de consulta SPARQL para integrar datos de la web que no están en RDF

**Desafío** Hacer que la evaluación de este tipo de consultas se óptima

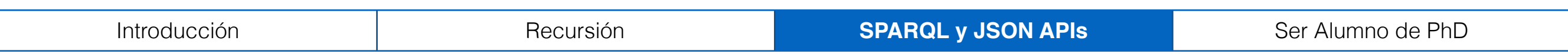

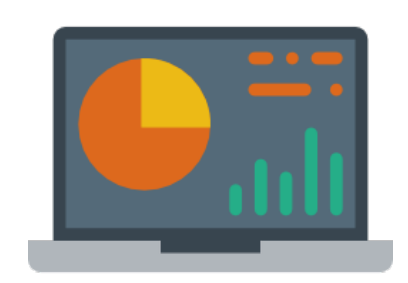

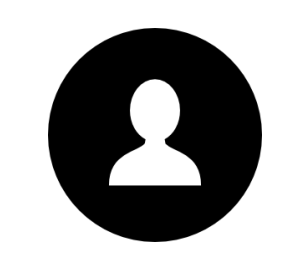

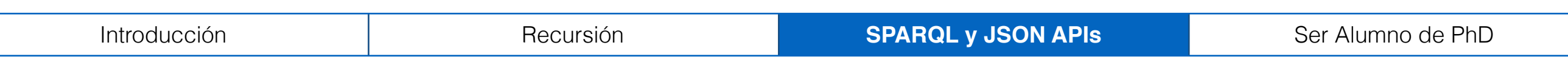

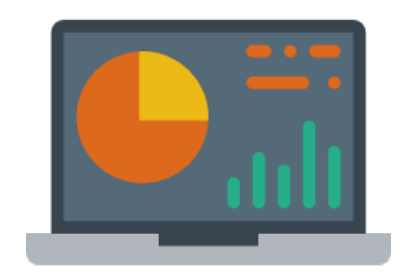

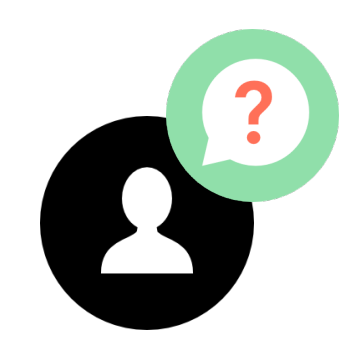

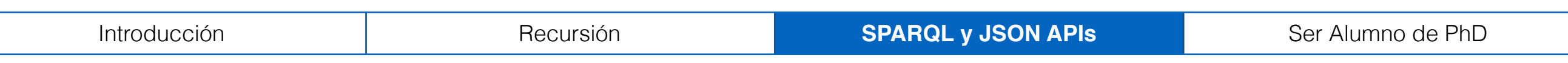

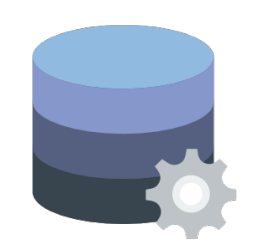

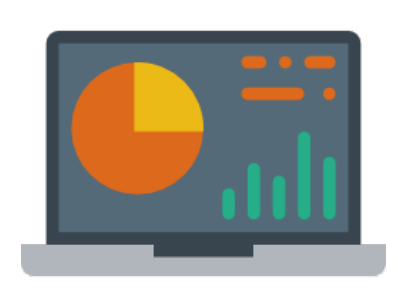

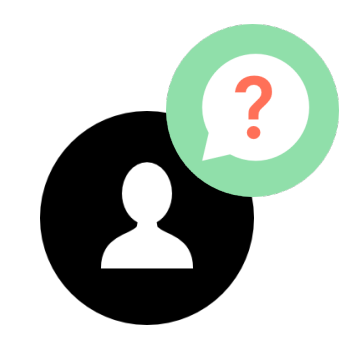

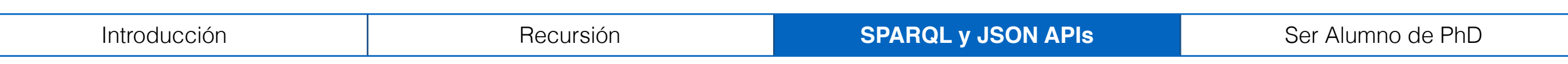

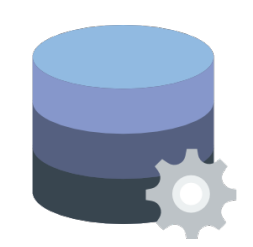

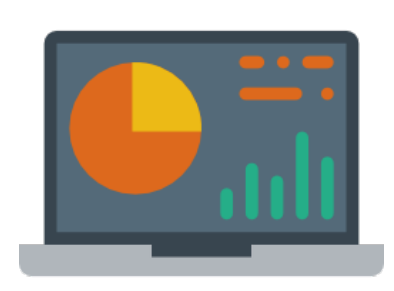

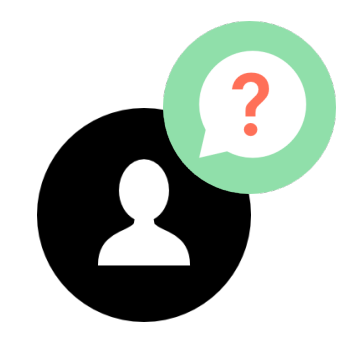

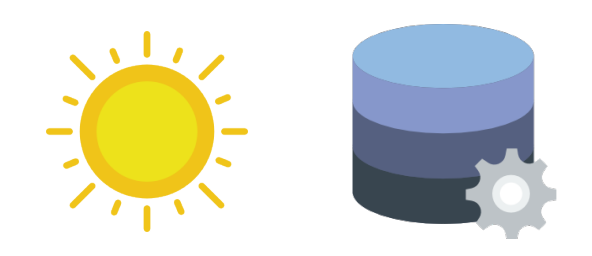

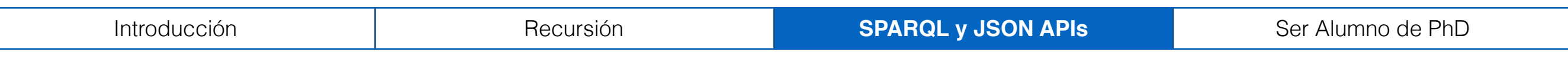

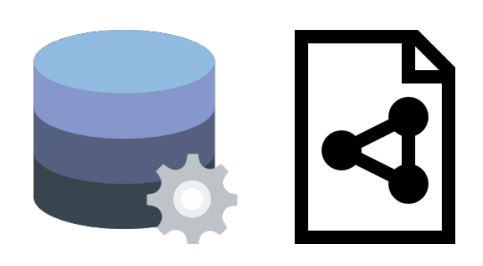

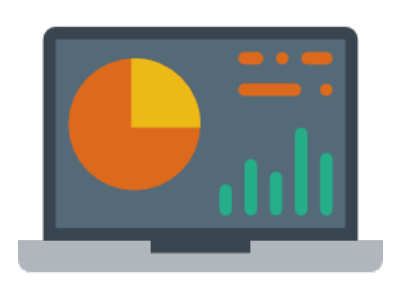

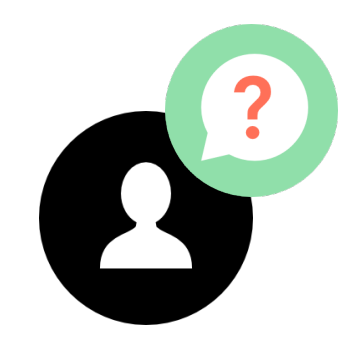

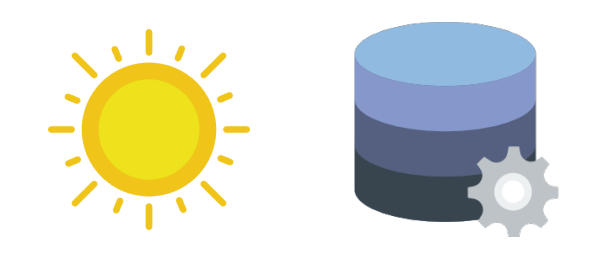

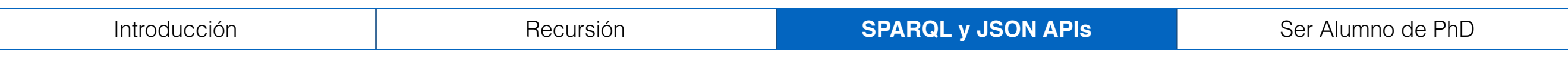

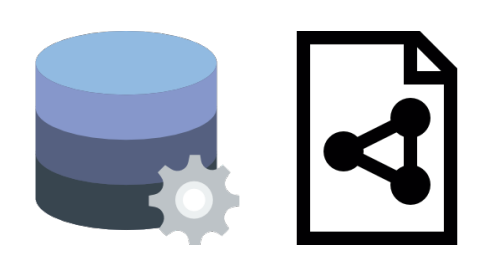

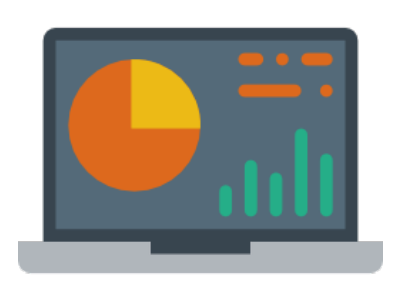

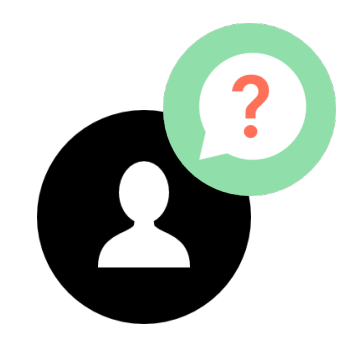

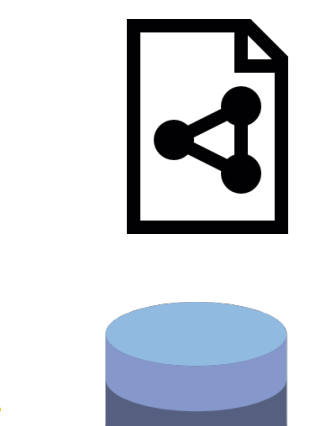

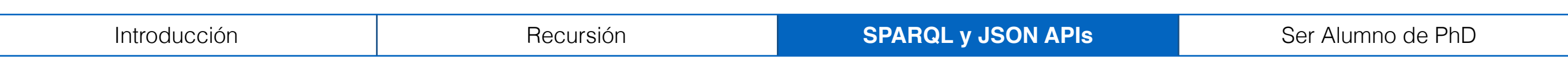

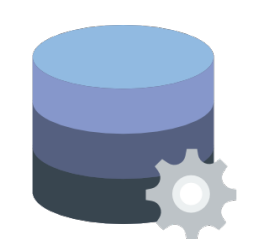

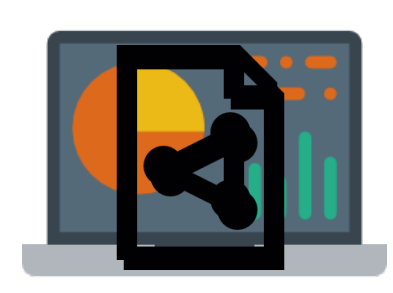

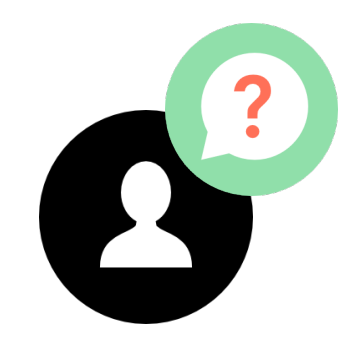

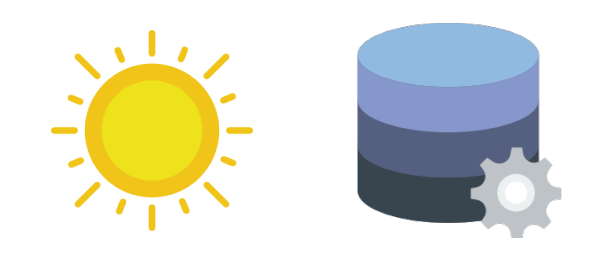

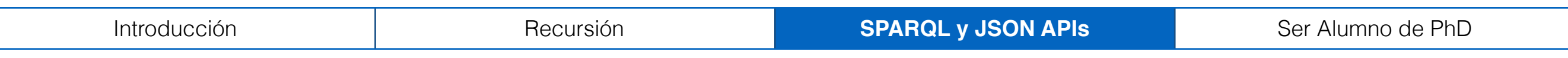

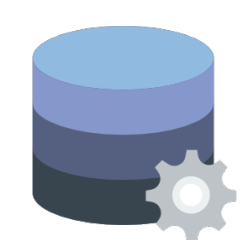

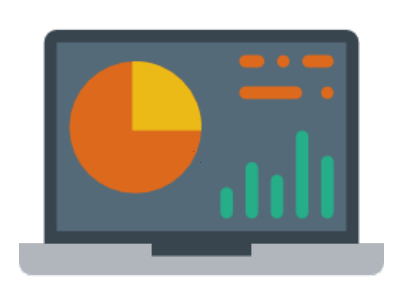

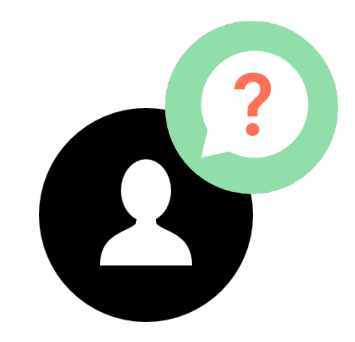

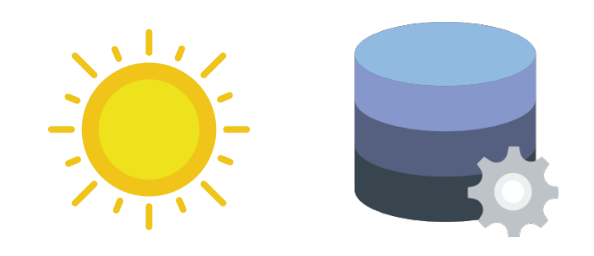

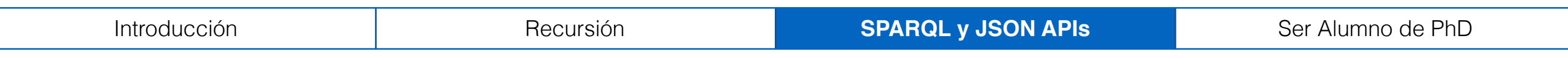

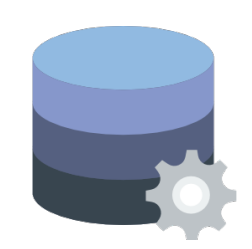

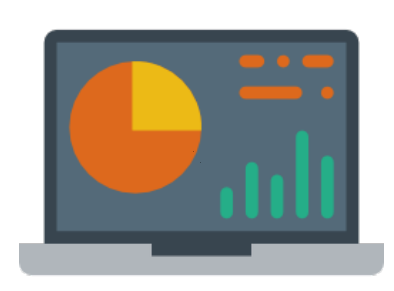

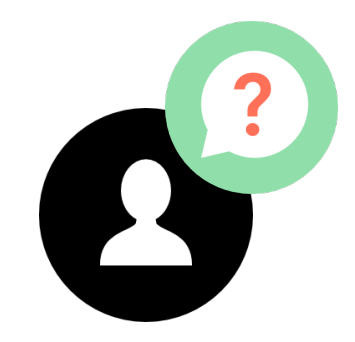

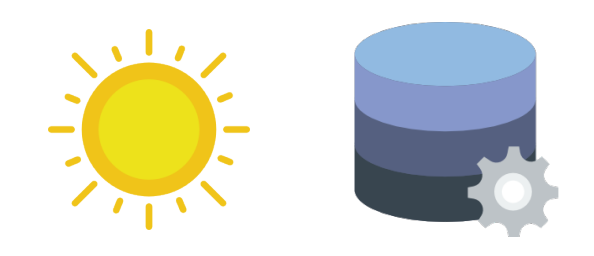

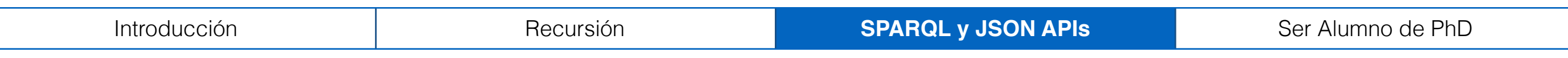

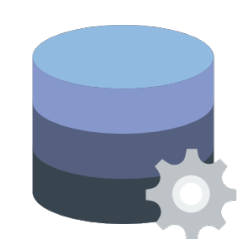

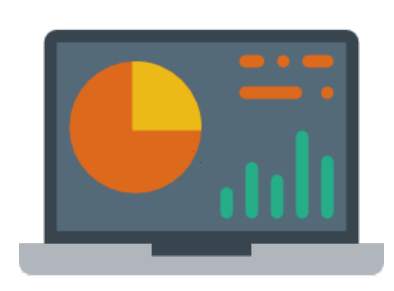

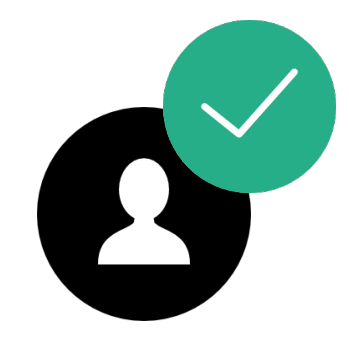

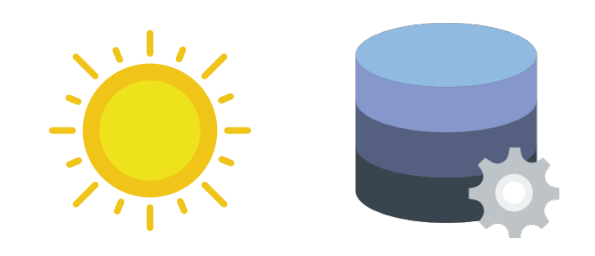

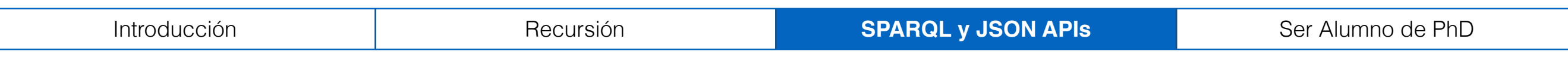

```
SELECT ?x ?l WHERE {
  ?x wdt:instanceOf wd:mountain .
   ?x wdt:locatedIn wd:Scotland .
   ?x rdfs:label ?l .
   SERVICE <http://weather.api/request?q={?l}>{ 
     (["description"]) AS (?d) 
   } 
   FILTER (?d = "Sunny") 
}
```
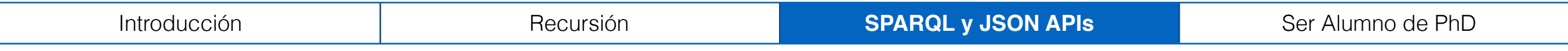

Resolvemos la primera parte de la consulta:

```
?x wdt:instanceOf wd:mountain.
?x wdt:locatedIn wd:Scotland .
?x rdfs:label ?l
```
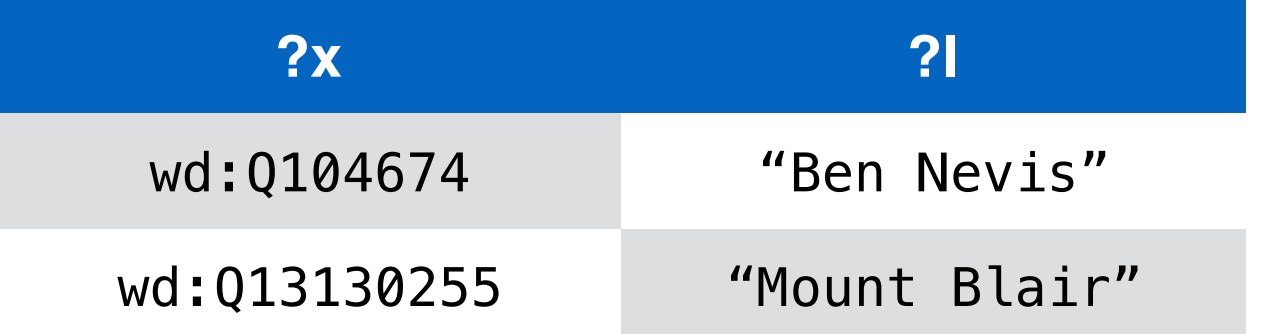

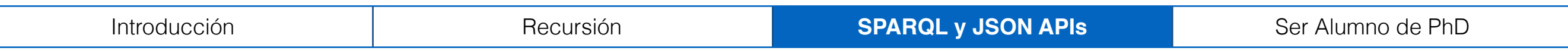

Luego cada fila se extiende según lo que retorne la API

```
SERVICE <http://weather.api/request?q={?l}>{ 
   (["description"]) AS (?d)
```
}

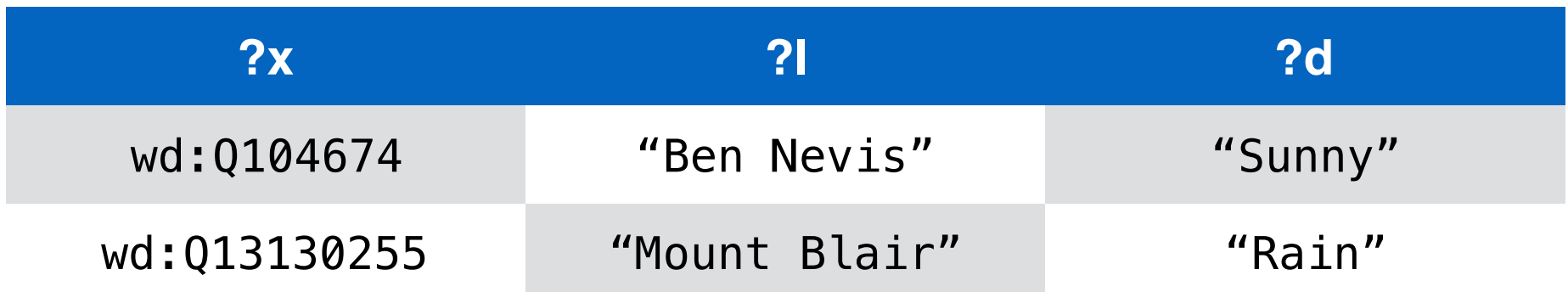

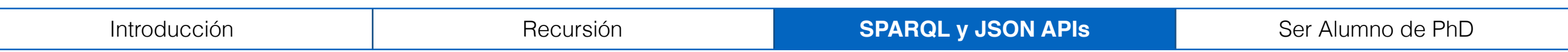

#### Finalmente se aplican los filtros

FILTER (?d = "Sunny")

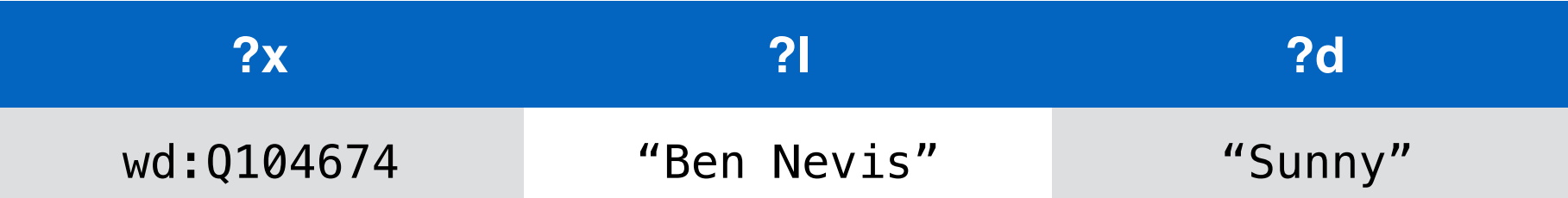

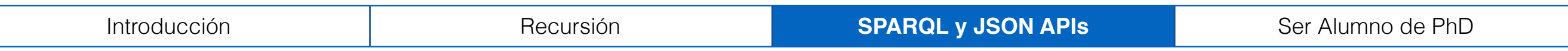

#### Experimentos

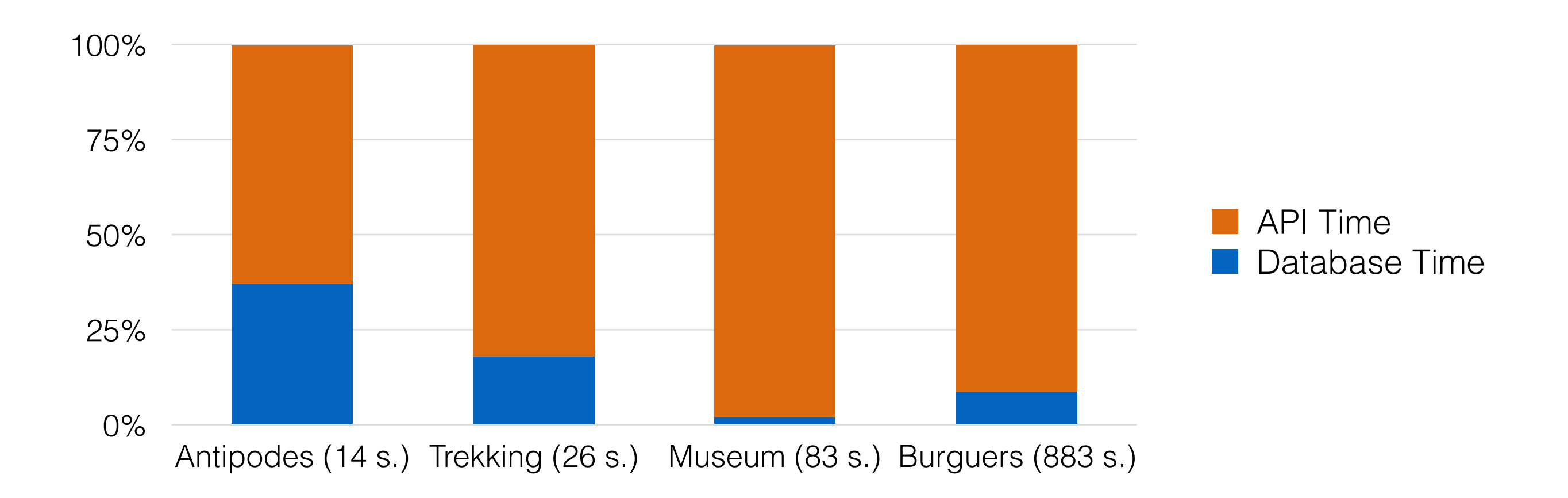

#### **Figura 1**: consultas que usaban APIs del mundo real

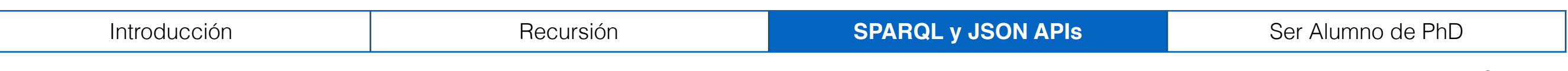

En este contexto, el principal cuello de botella es el número de llamados hechos a la API

Por lo mismo, desarrollamos un algoritmo *Worst-Case Optimal* en el número de llamados a la API

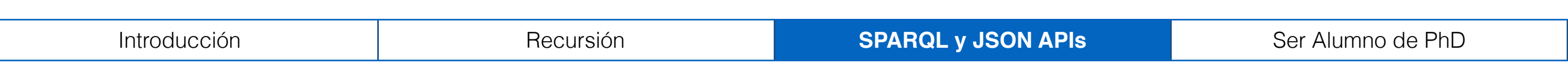

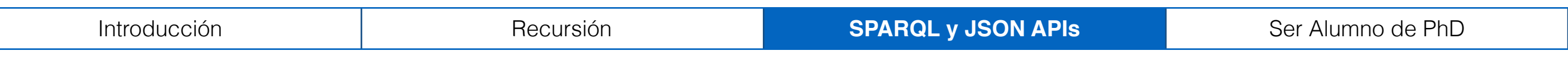

Probamos 3 algoritmos sobre el benchmark Berlin adaptado para este contexto:

- Vanilla: el algoritmo básico
- Sin duplicados: el algoritmo básico que impedía llamados duplicados
- Algoritmo WCO

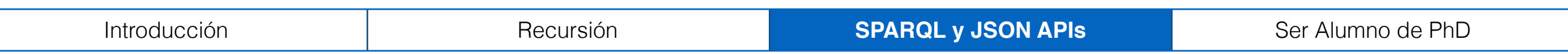

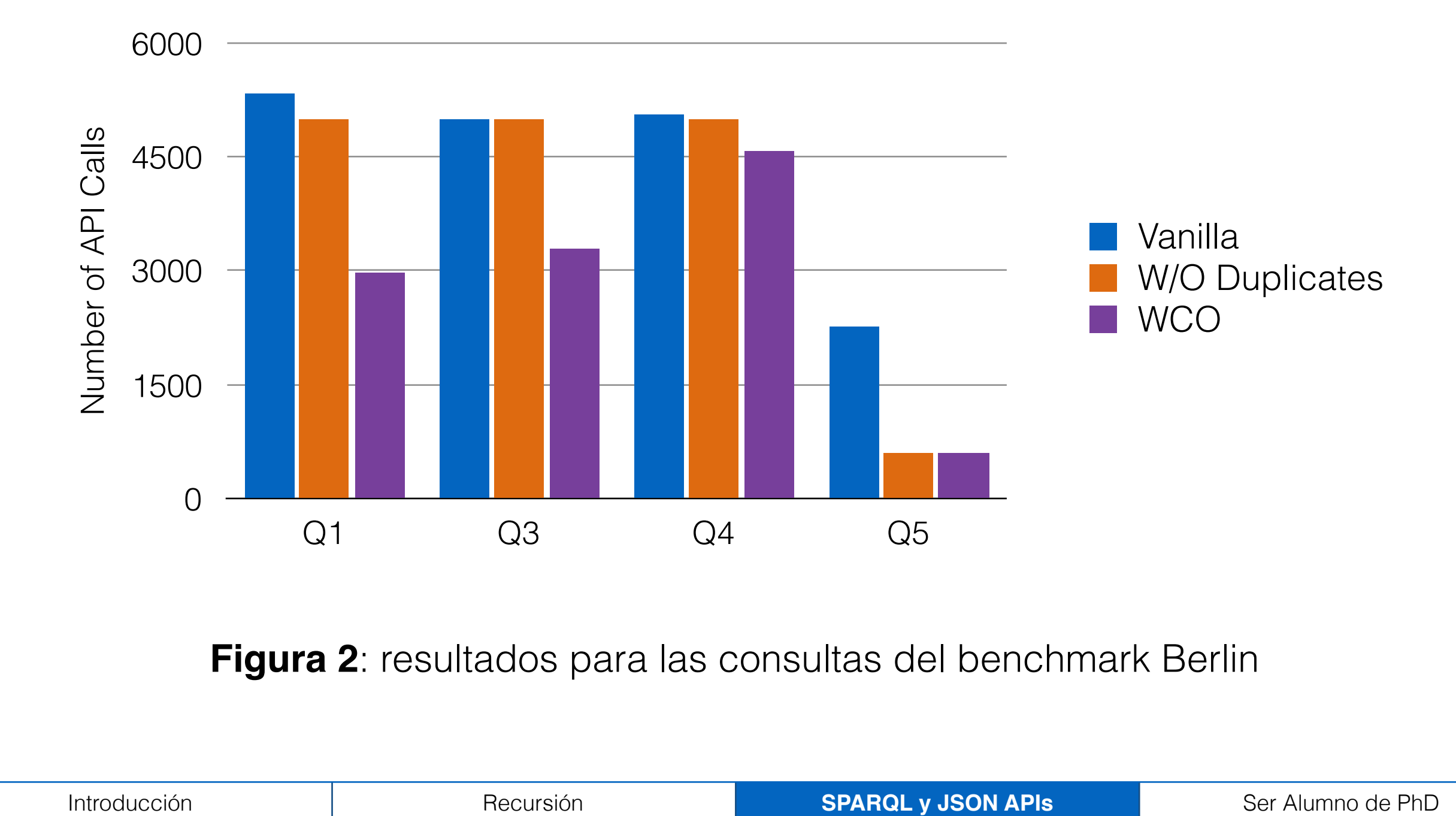

**Figura 2**: resultados para las consultas del benchmark Berlin

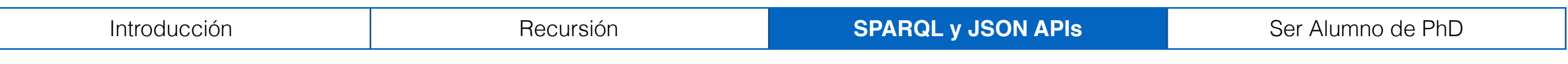

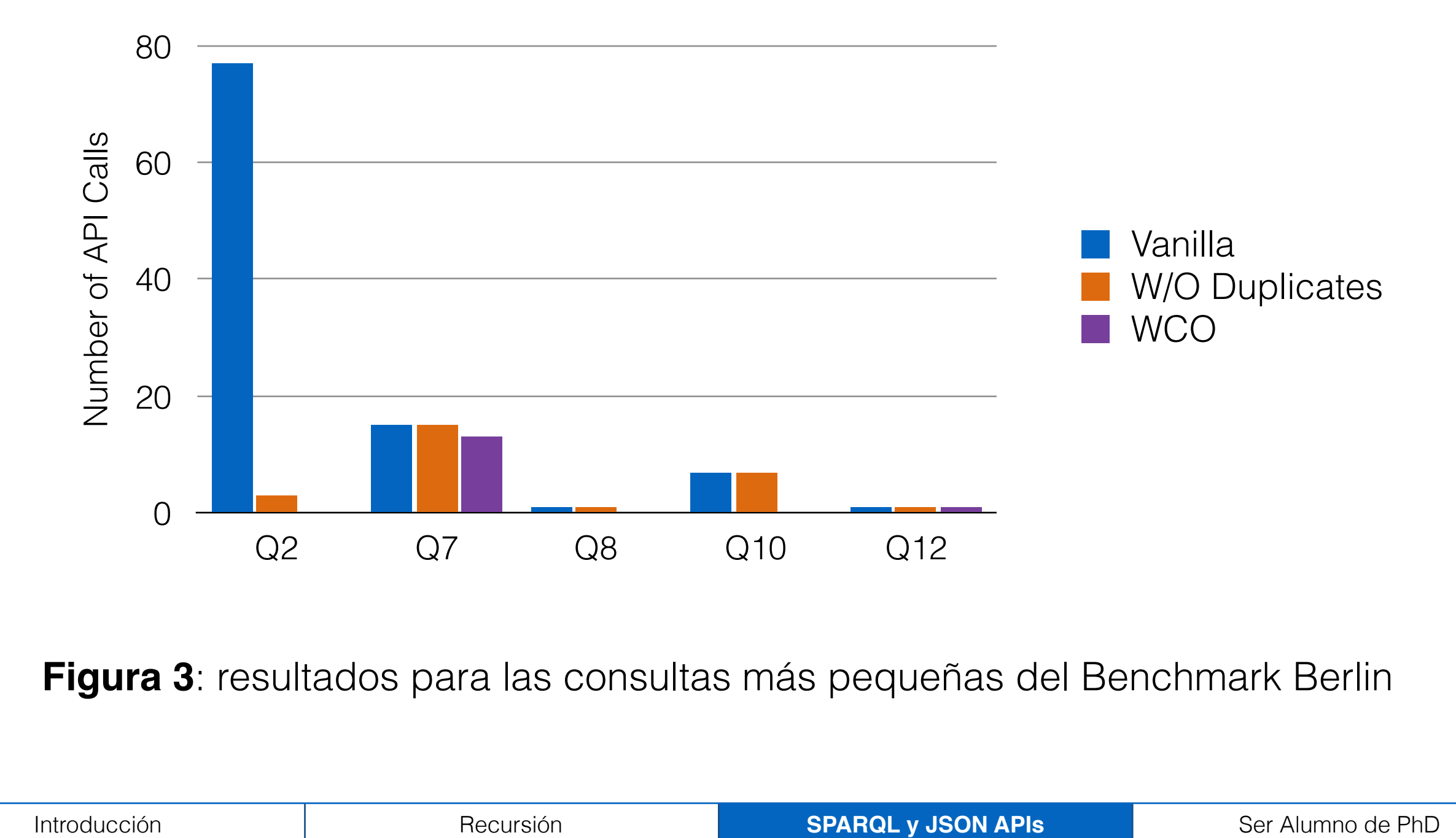

**Figura 3**: resultados para las consultas más pequeñas del Benchmark Berlin

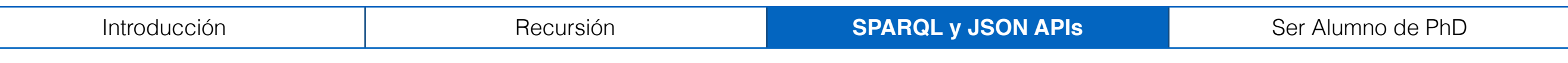

#### Resultados

La versión sin duplicados hace 20% menos llamadas

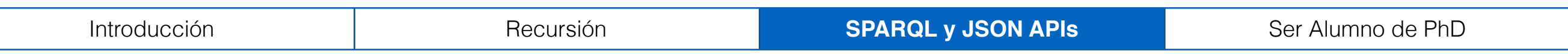

#### Resultados

La versión sin duplicados hace 20% menos llamadas

La versión WCO hace 53% menos llamadas

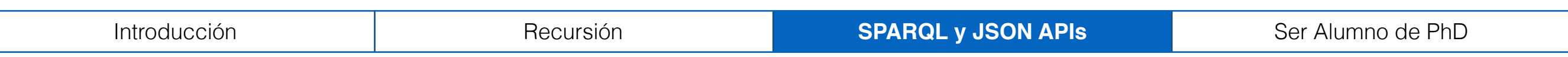

### **Outline**

Introducción Recursión en SPARQL SPARQL y JSON APIs **Ser alumno de doctorado**

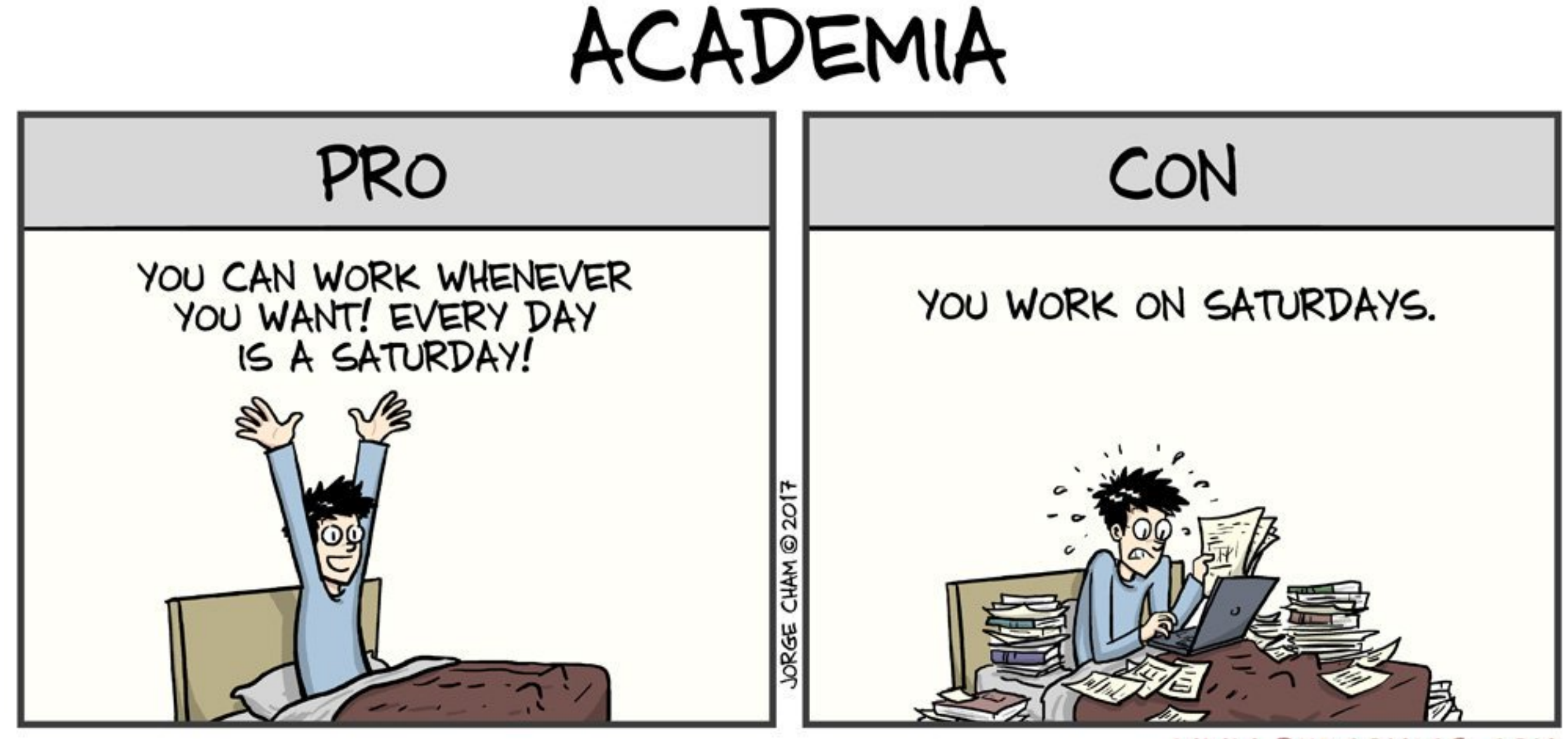

WWW.PHDCOMICS.COM

## Ser Alumno de Doctorado

- Becas y Arancel
- Duración
- Proceso de publicaciones
- Cursos

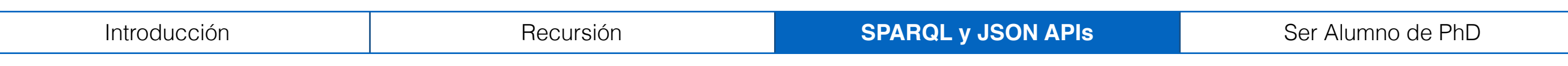

#### Datalab UC

Profesores

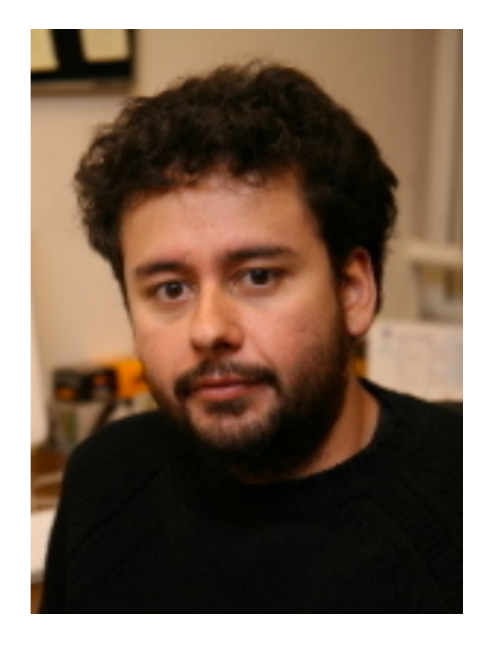

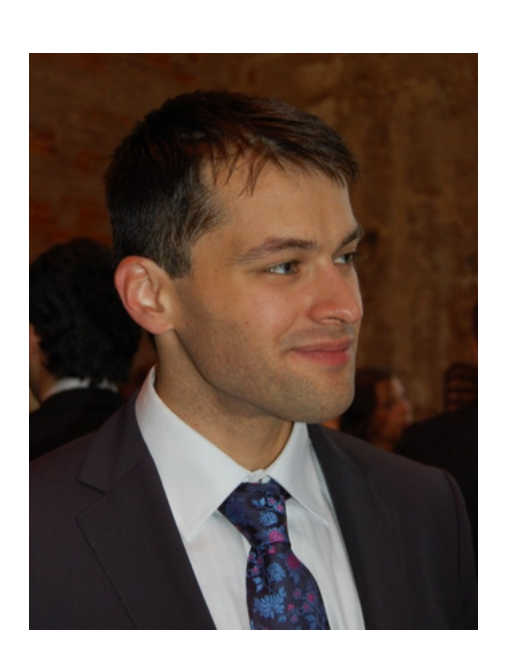

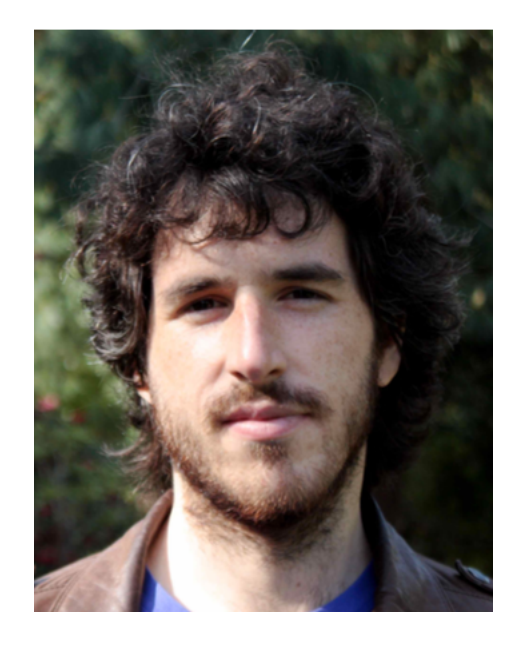

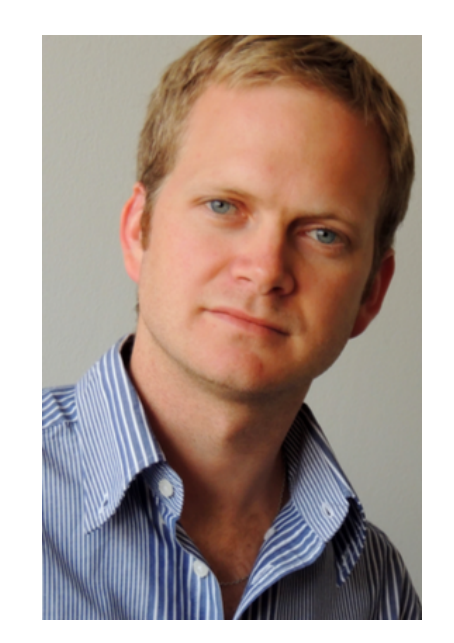

#### Marcelo Arenas Domagoj Vrgoč Juan L. Reutter Cristian Riveros
## Datalab UC

Temas de Investigación

## Datalab UC

Temas de Investigación

- Bases de Datos
- Linked Data
- Teoría de computación
- Blockchain
- Data Science

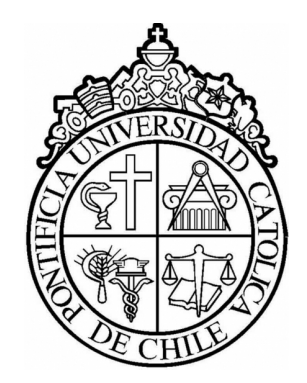

## Extendiendo el lenguaje de consultas SPARQL

Adrián Soto

Pontificia Universidad Católica de Chile